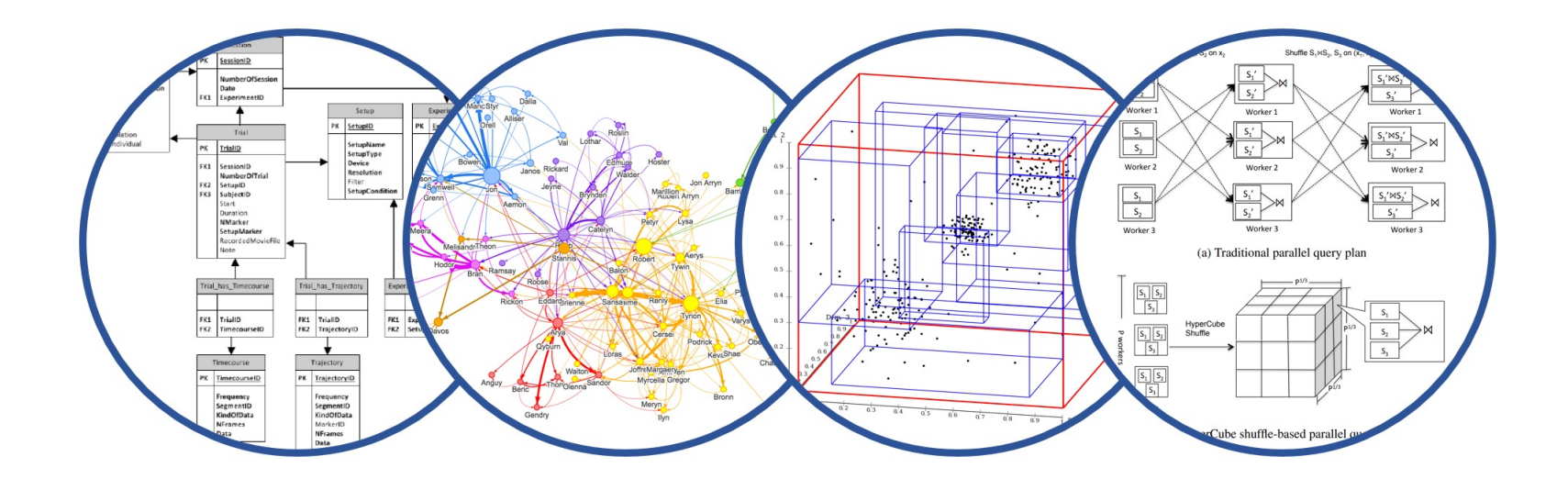

# SQL: Review (so Far!) Introduction to Data Management

Paul G. Allen School of Computer Science and Engineering University of Washington, Seattle

SQL Review

■ HW2 due tonight

- HW3 will be posted today
	- You will receive an invite from Azure
	- See login instructions in HW3, then accept in  $\leq 7$  days

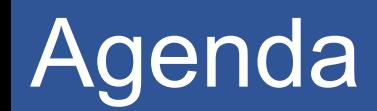

### ■Slow down a bit

### ■ Some simple SQL constructs

## §Recap/review SQL learned so far

§ Define temporary tables

■ Use them in a query

What is the average salary of car drivers?

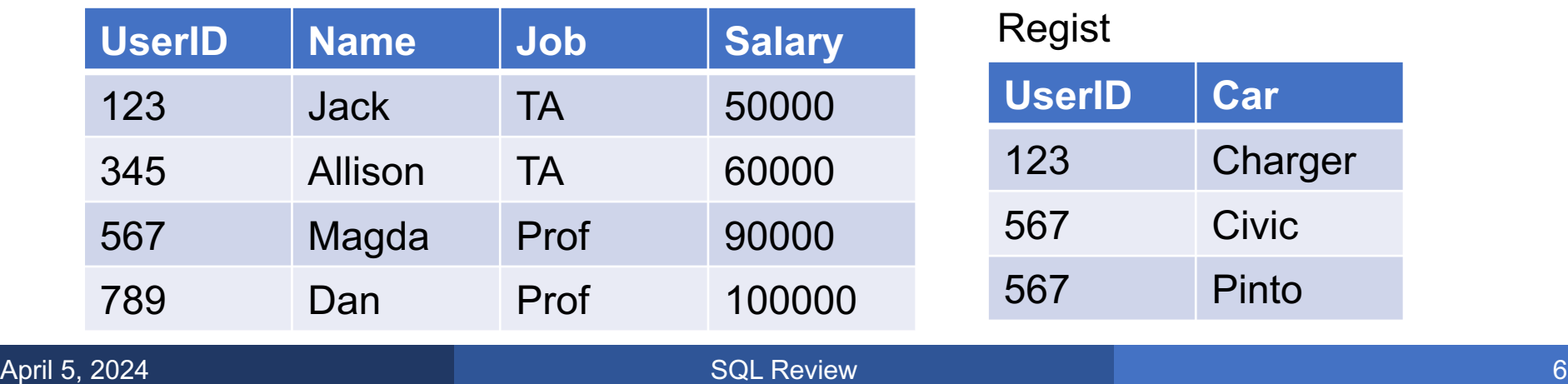

What is the average salary of car drivers?

```
SELECT avg(P.Salary)
FROM Payroll P, Regist R
WHERE P.UserID = R.UserID;
```
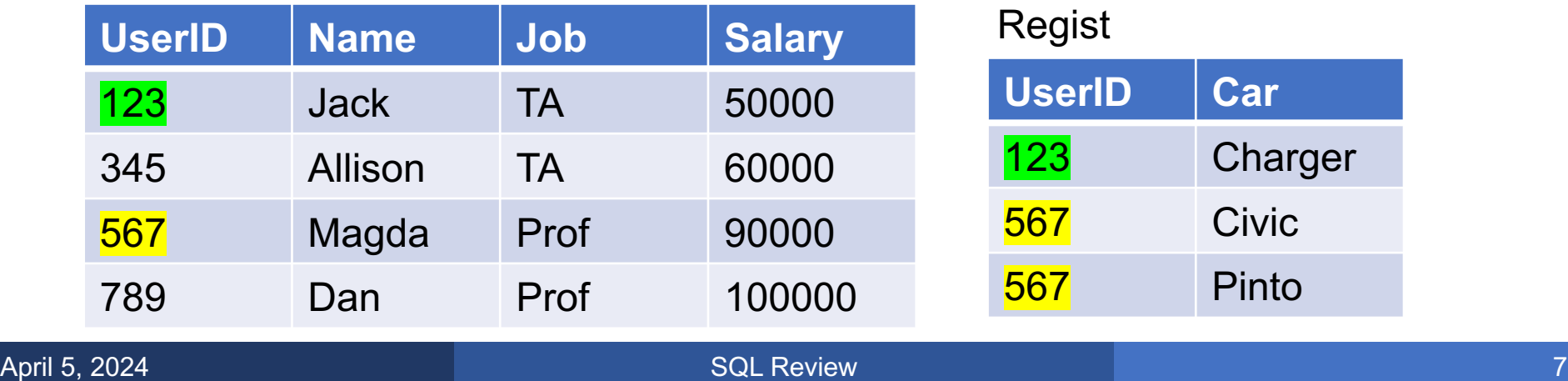

What is the average salary of car drivers?

**avg(…)**

```
SELECT avg(P.Salary)
FROM Payroll P, Regist R
WHERE P.UserID = R.UserID;
```
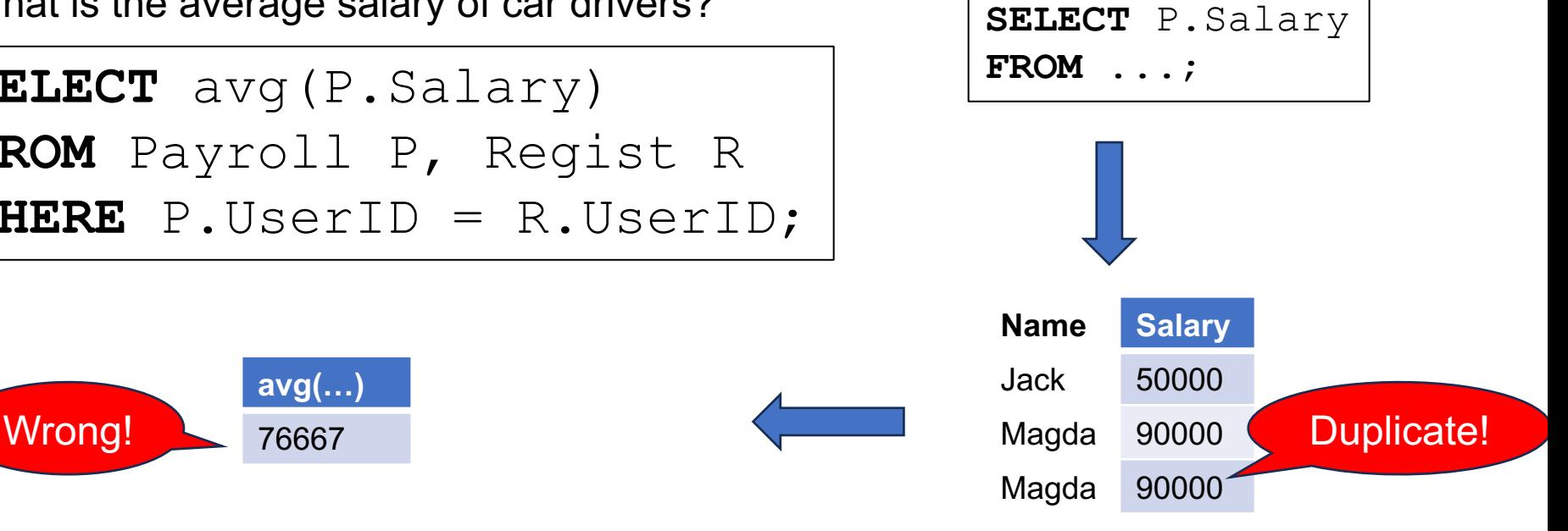

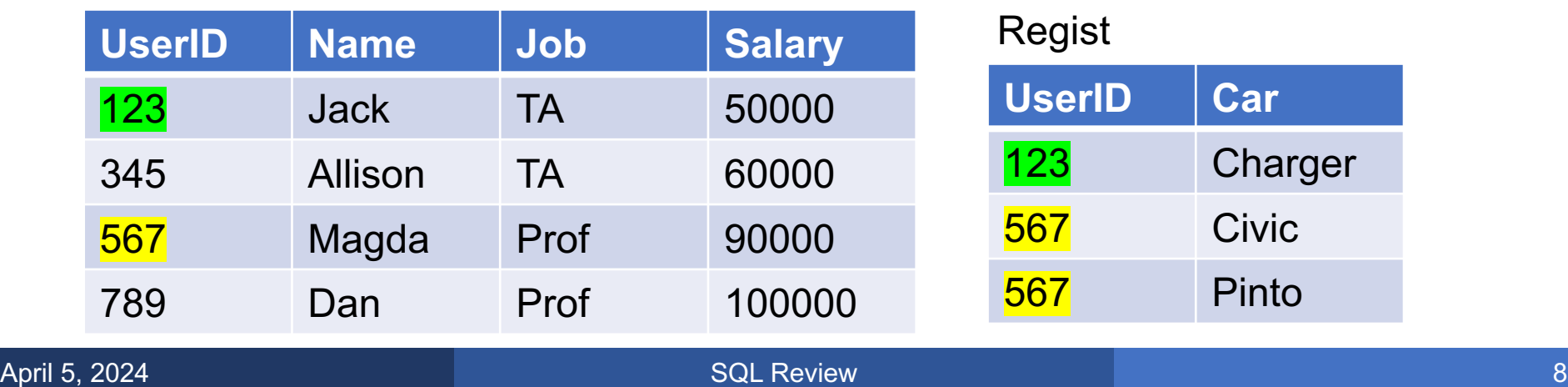

What is the average salary of car drivers?

```
SELECT avg(DISTINCT P.Salary)
FROM Payroll P, Regist R
WHERE P.UserID = R.UserID;
```
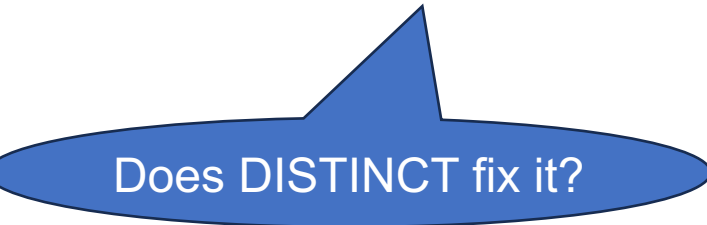

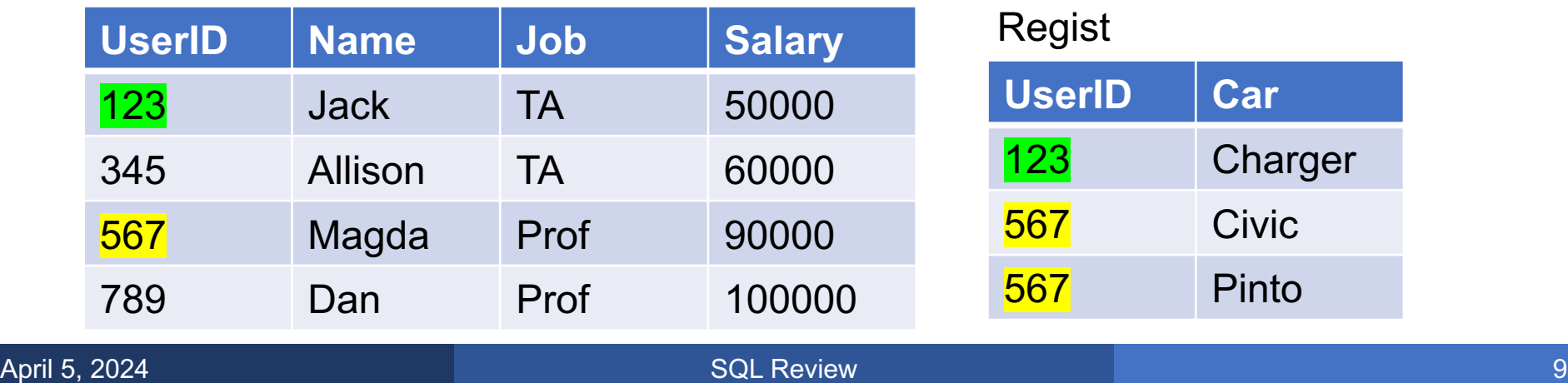

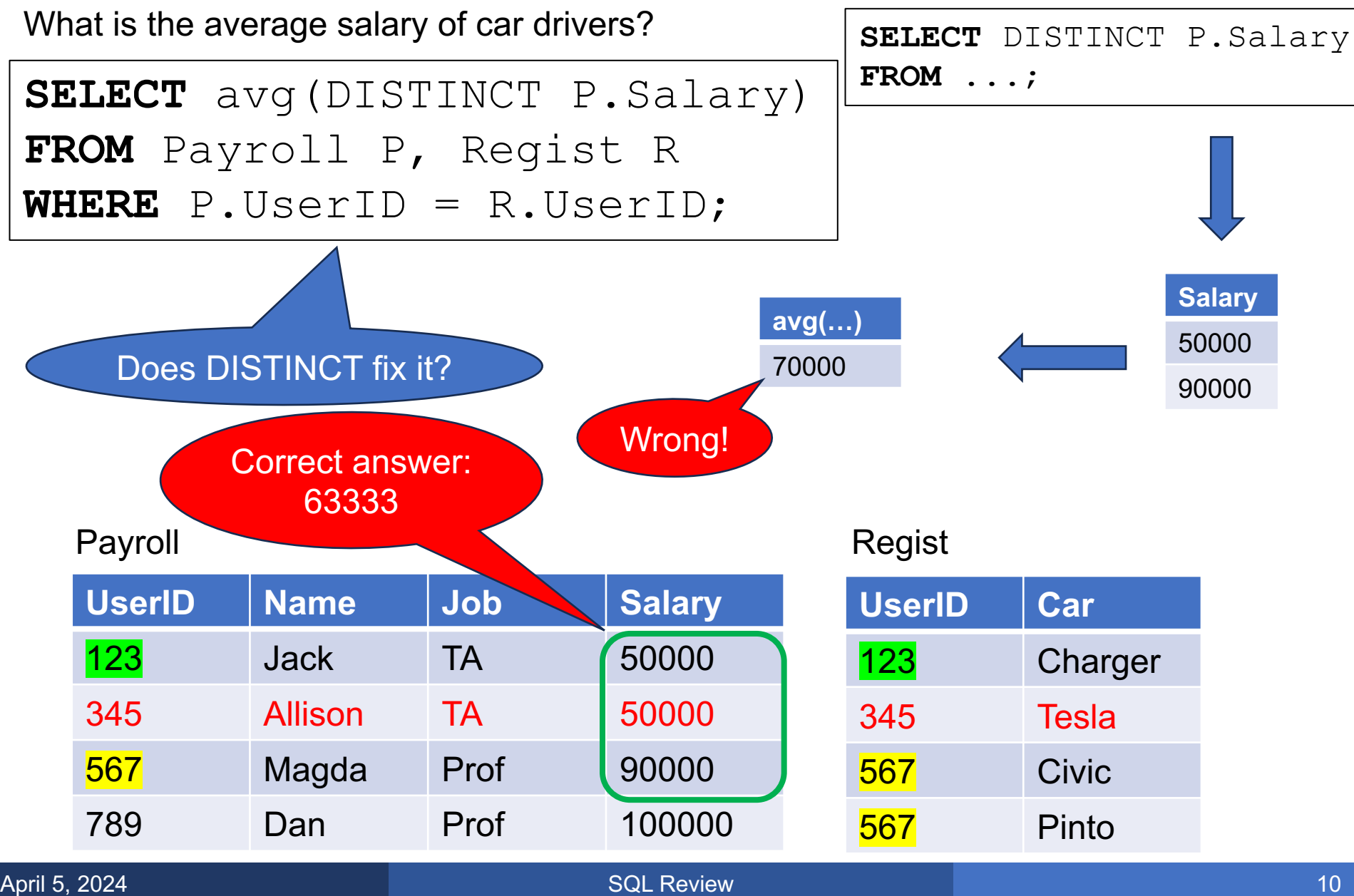

What is the average salary of car drivers?

### We will solve this query by computing a temporary table using the WITH clause

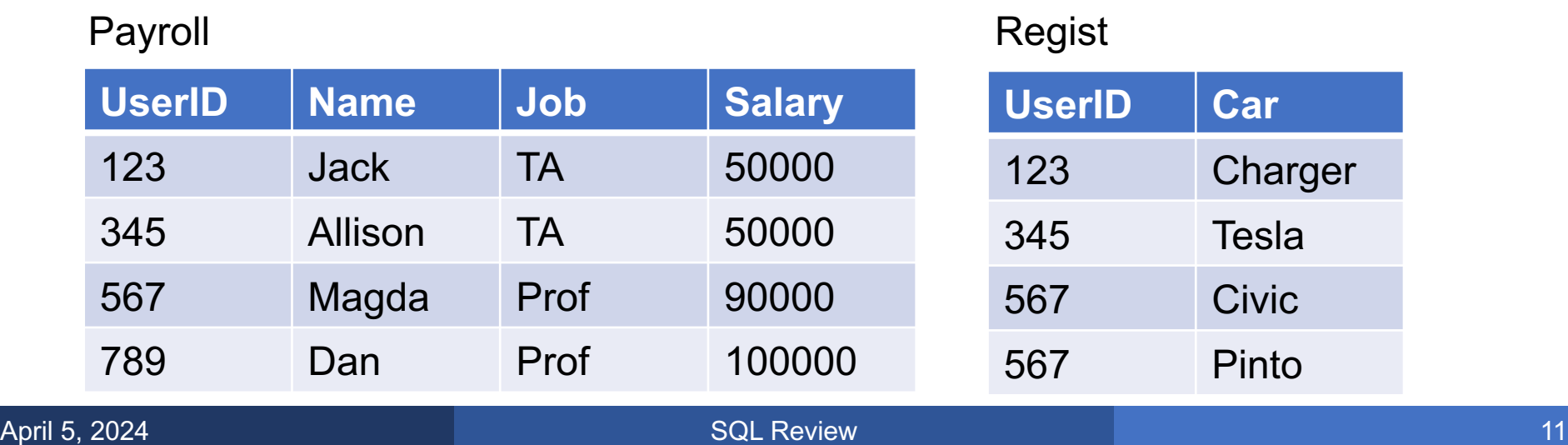

```
WITH Cardrivers AS
   (SELECT DISTINCT P.UserID, P.Salary
    FROM Payroll P, Regist R
    WHERE P.UserId=R.UserID)
SELECT avg(Salary)
FROM Cardrivers;
```
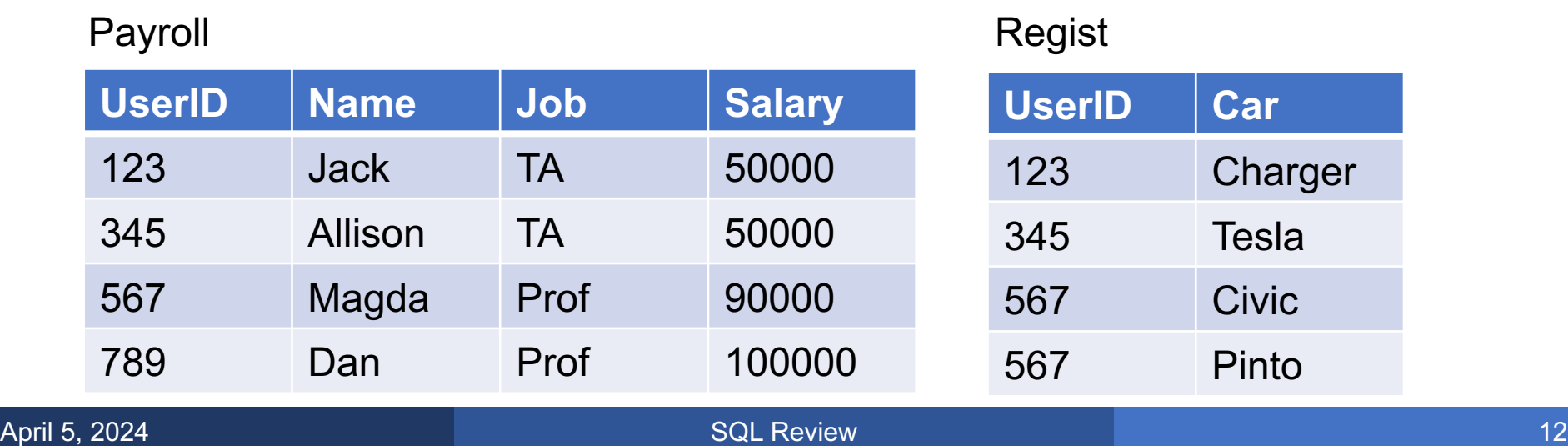

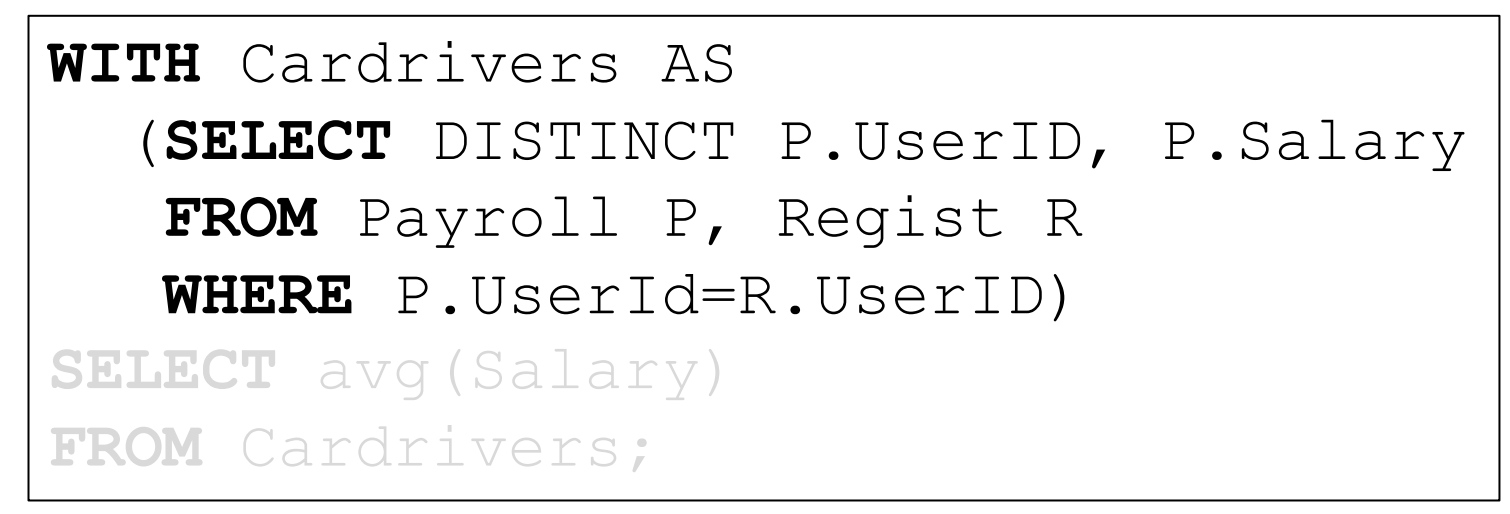

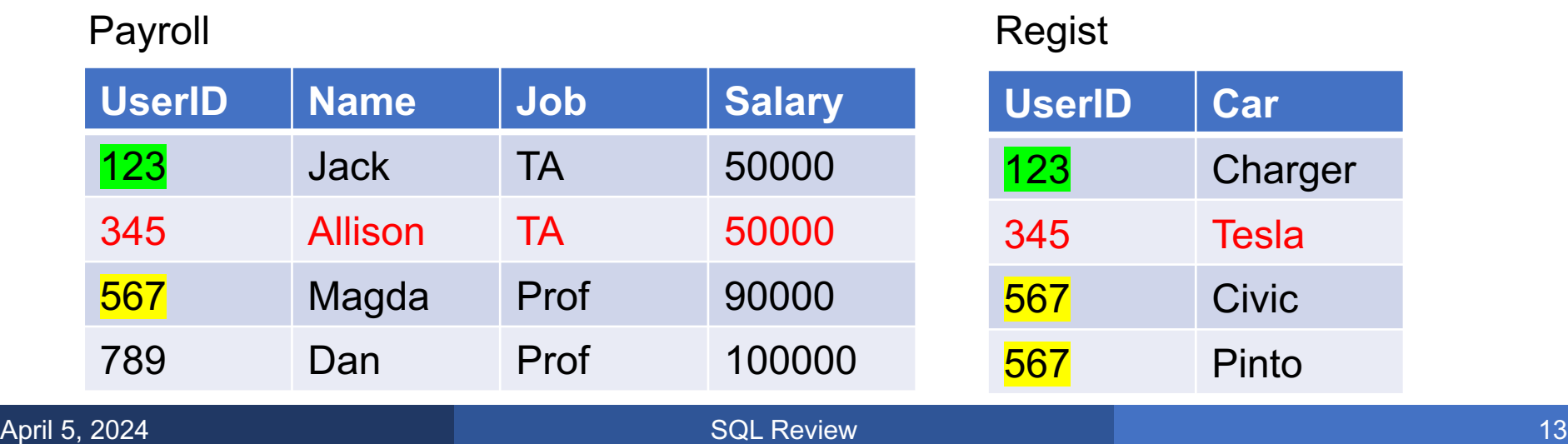

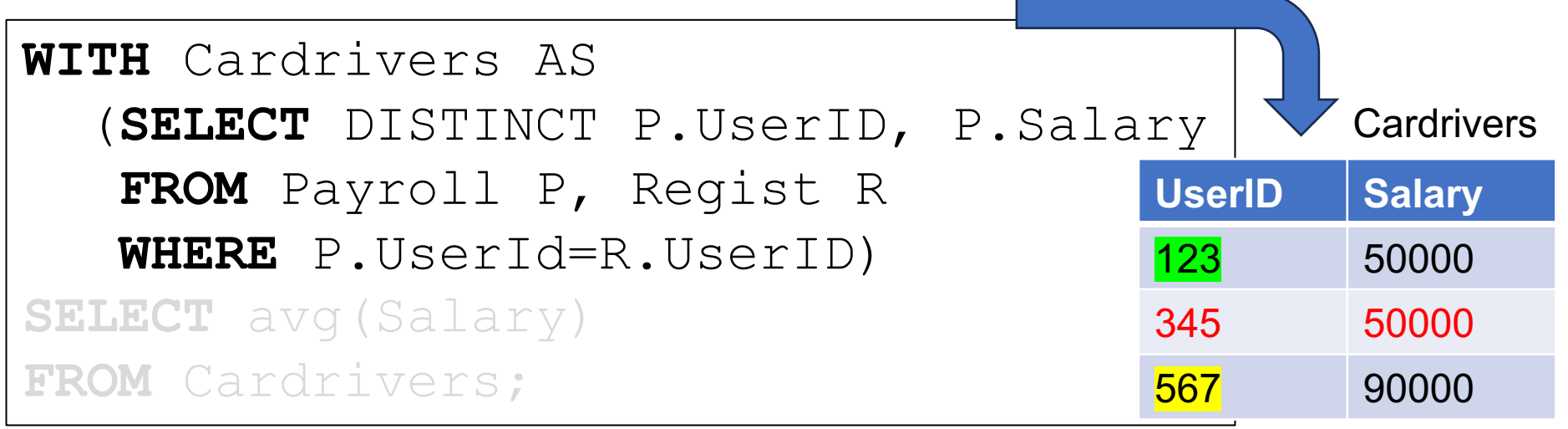

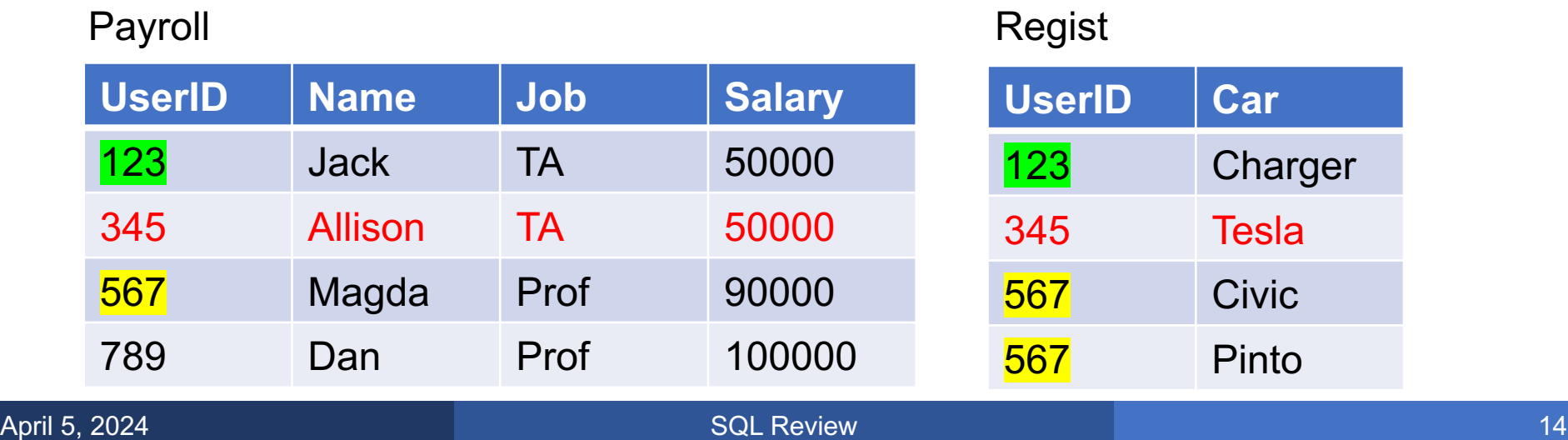

What is the average salary of car drivers?

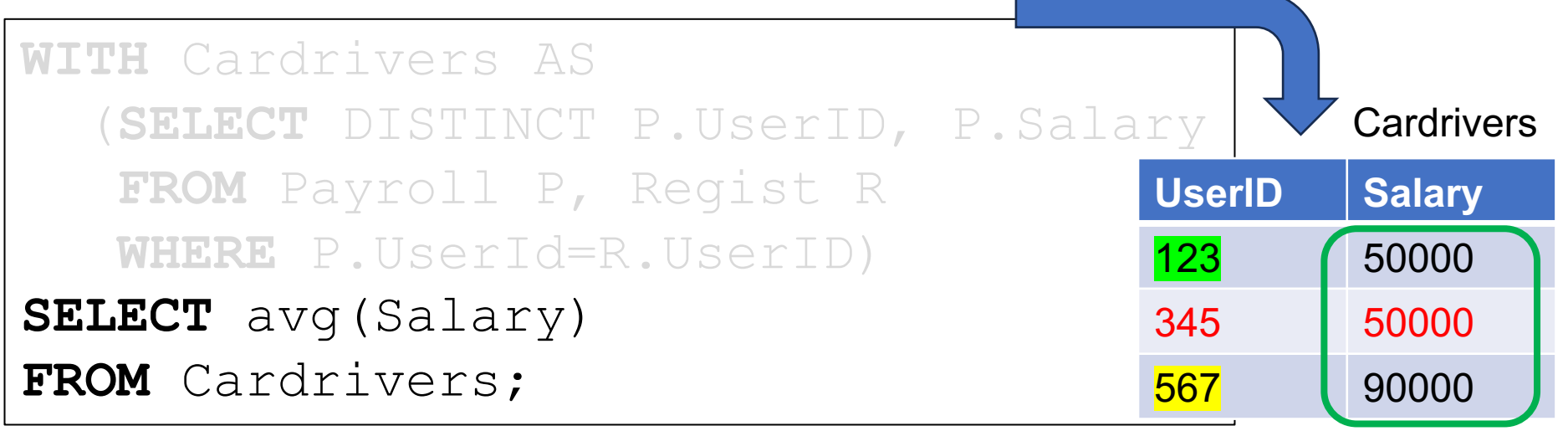

 $D$  $C$ 

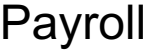

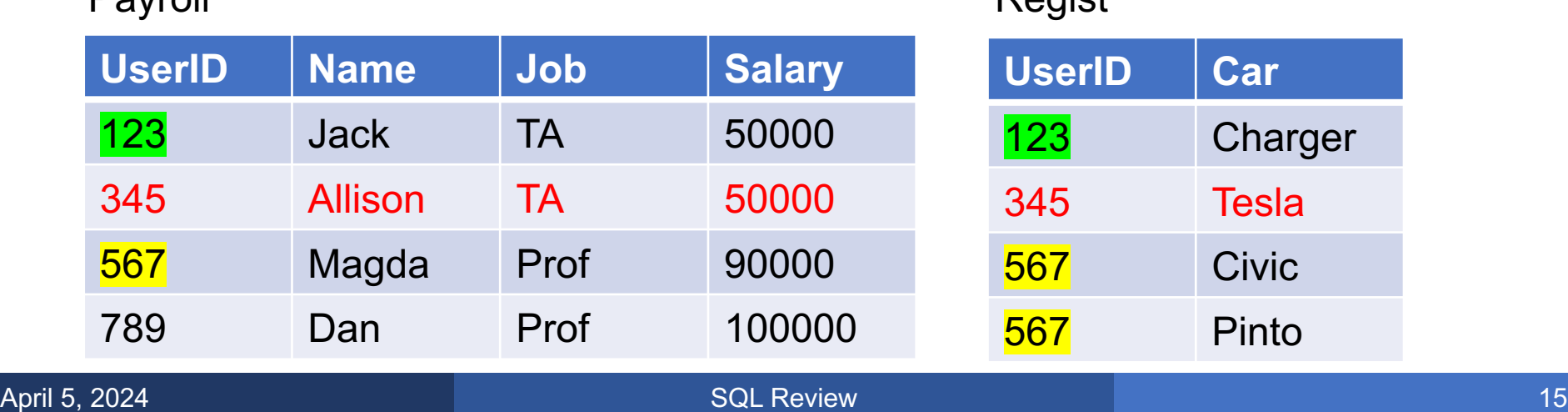

What is the average salary of car drivers?

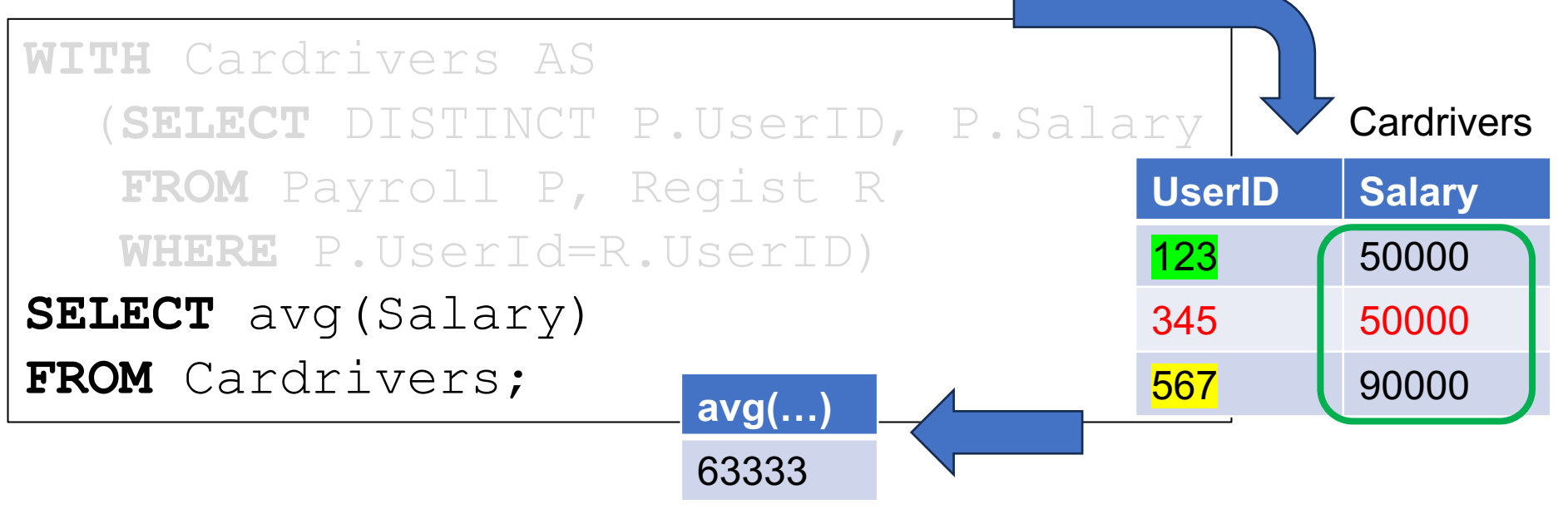

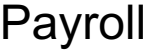

Regist

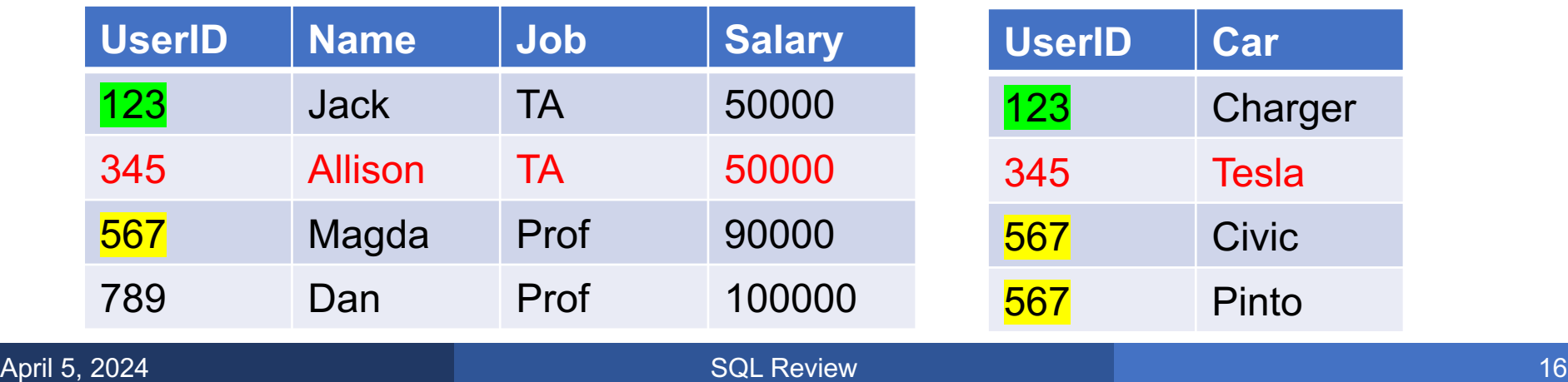

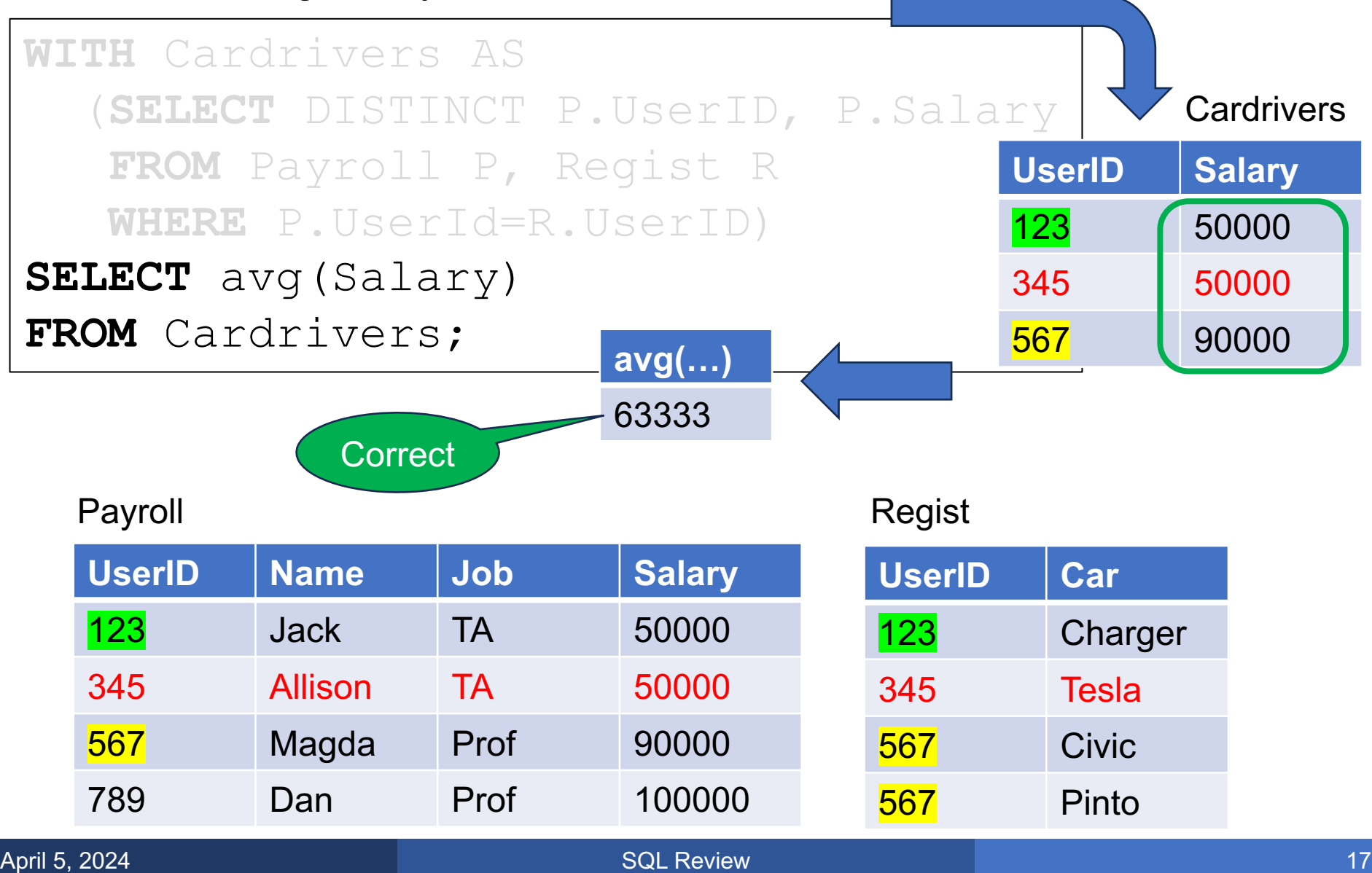

General form:

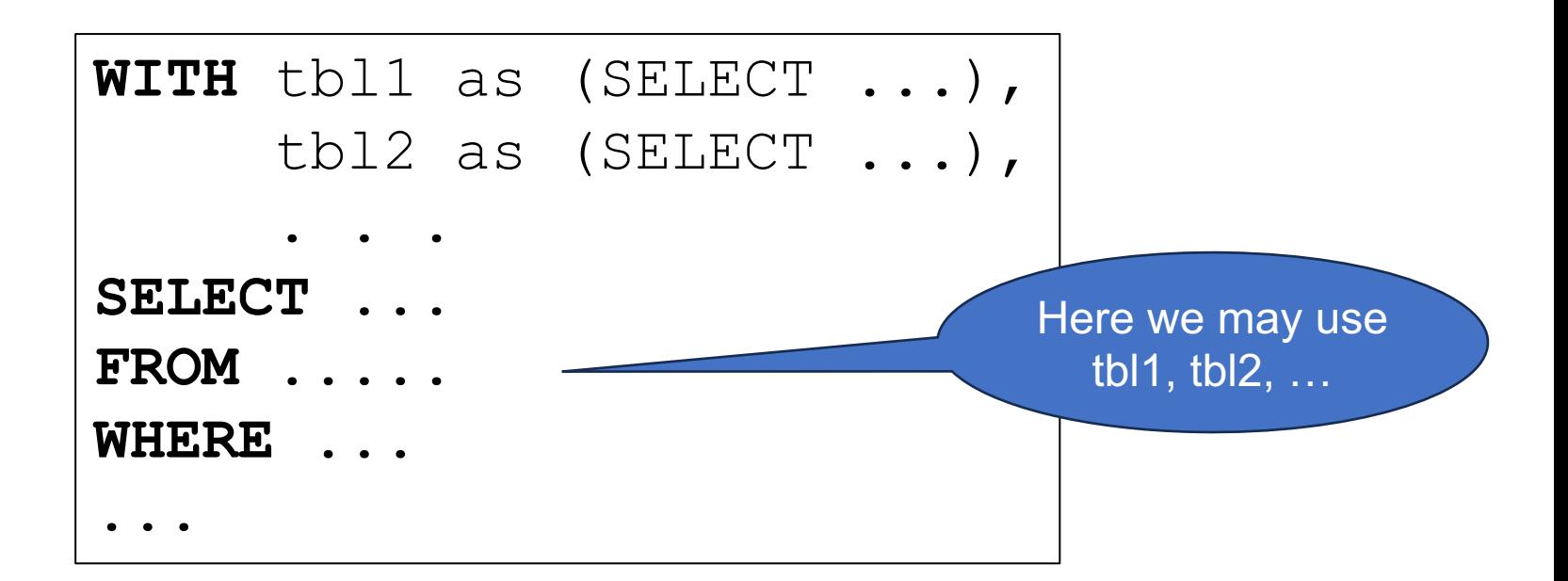

■ A WITH construct is a simple form of a subquery

• We could also write the subquery in the FROM clause, but it is less readable

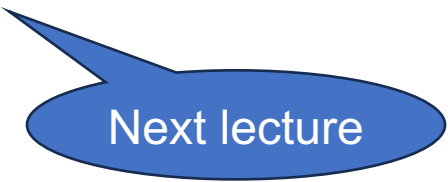

- A view is a table that is defined using a SQL query
- § The table content is computed only when used

• The view becomes part of the persistent database

- A view is a table that is defined using a SQL query
- § The table content is computed only when used

Different from WITH

Same as WITH

• The view becomes part of the persistent database

#### **CREATE VIEW** CarDrivers AS **SELECT** DISTINCT P.\* **FROM** Payroll P, Regist R **WHERE** P.UserId=R.UserID;

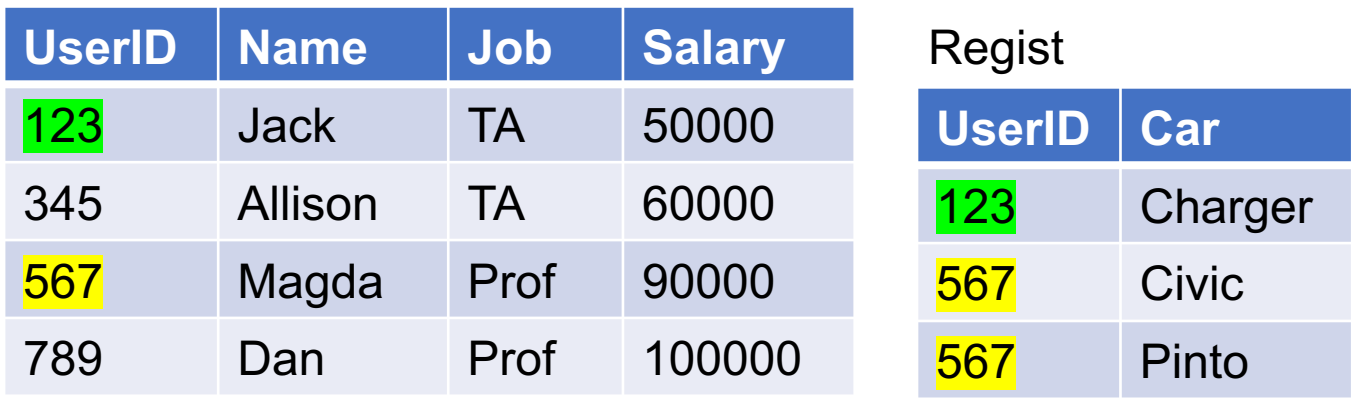

#### **CREATE VIEW** CarDrivers AS **SELECT** DISTINCT P.\* **FROM** Payroll P, Regist R **WHERE** P.UserId=R.UserID;

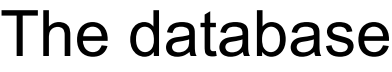

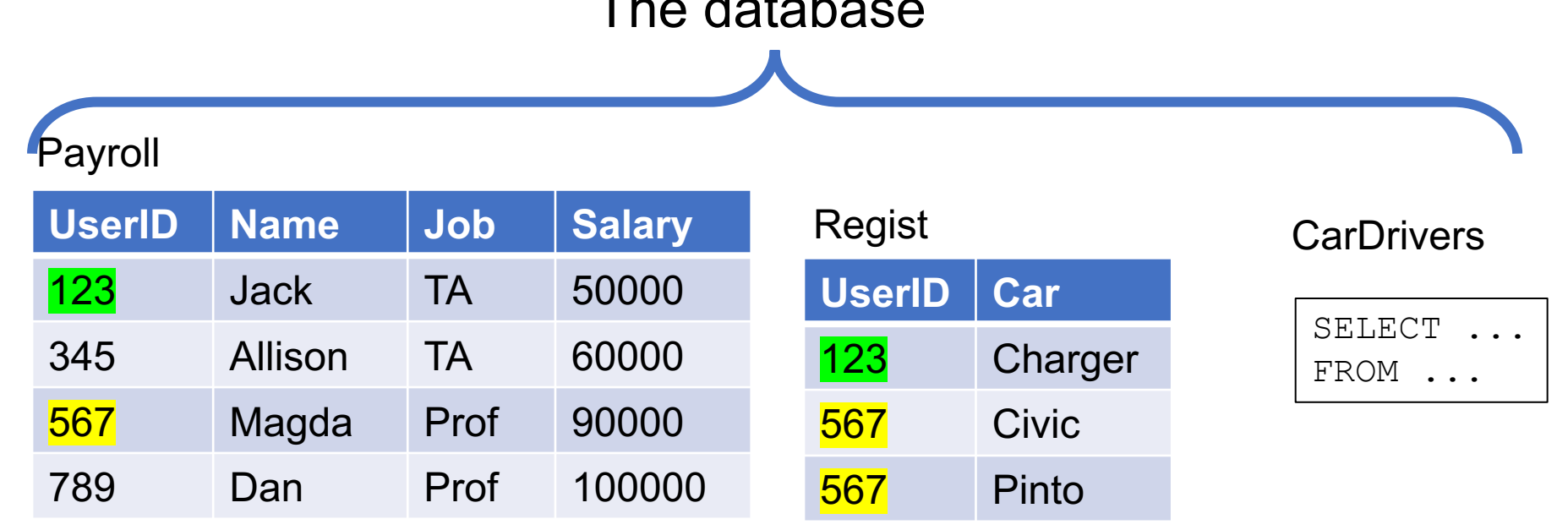

### **CREATE VIEW** CarDrivers AS **SELECT** DISTINCT P.\* **FROM** Payroll P, Regist R **WHERE** P.UserId=R.UserID;

### The database

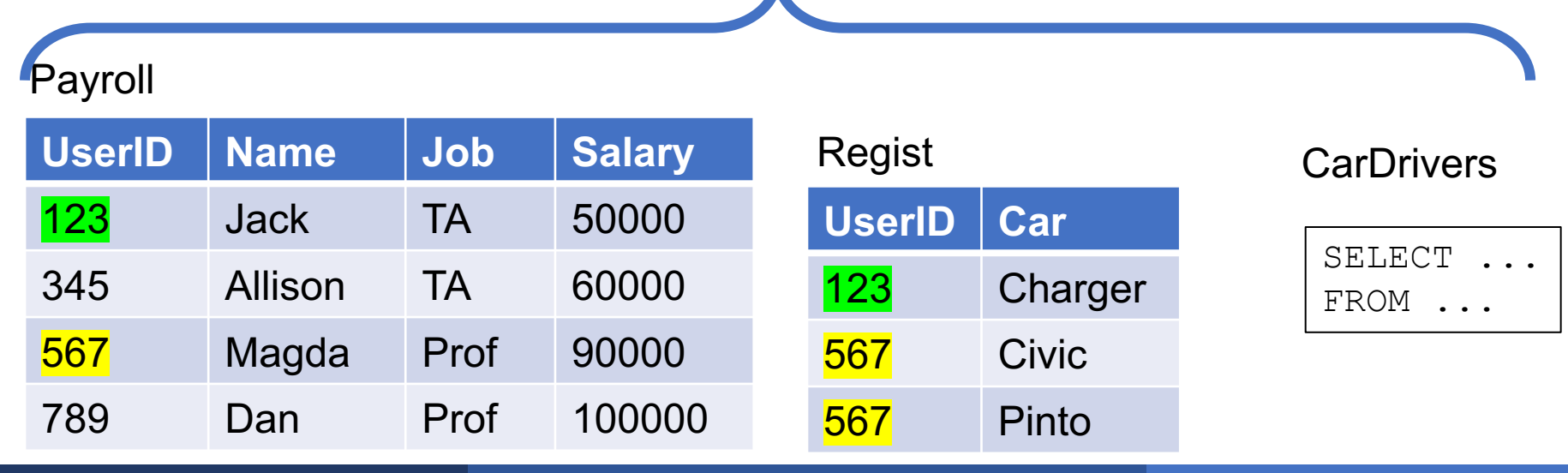

### **CREATE VIEW** CarDrivers AS **SELECT** DISTINCT P.\* **FROM** Payroll P, Regist R **WHERE** P.UserId=R.UserID;

**SELECT** \* **FROM** CarDrivers;

#### Payroll

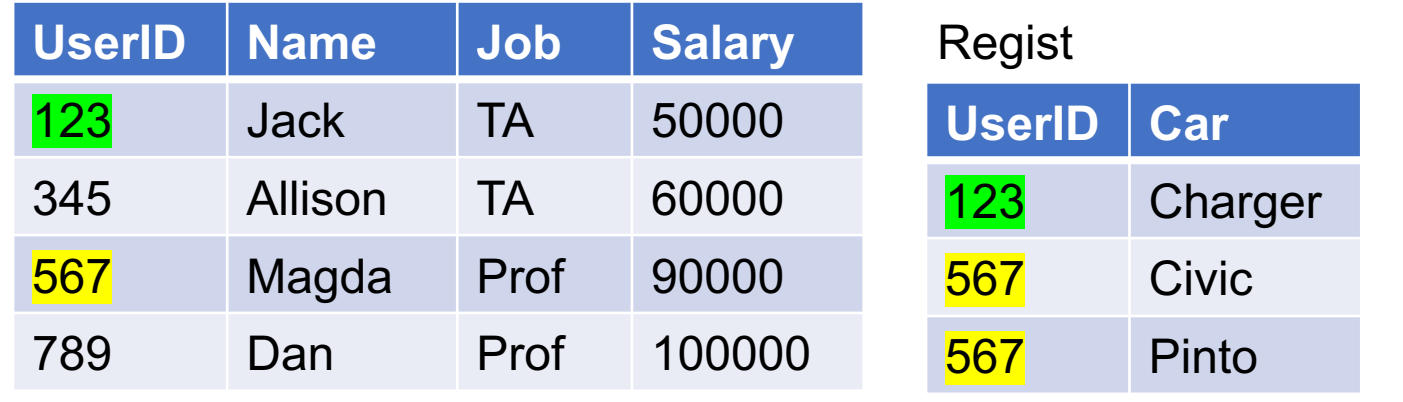

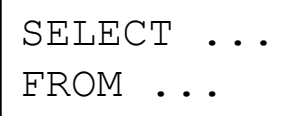

### **CREATE VIEW** CarDrivers AS **SELECT** DISTINCT P.\* **FROM** Payroll P, Regist R **WHERE** P.UserId=R.UserID;

**SELECT** \* **FROM** CarDrivers;

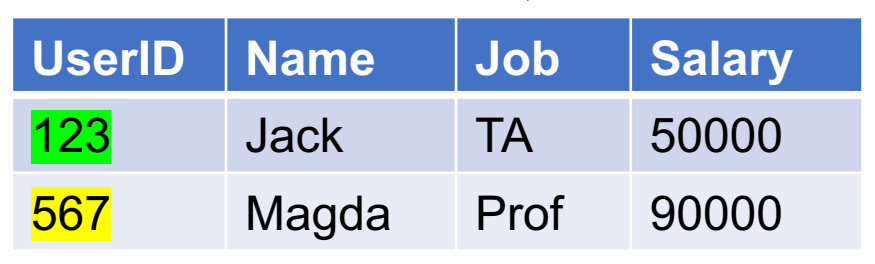

#### Payroll

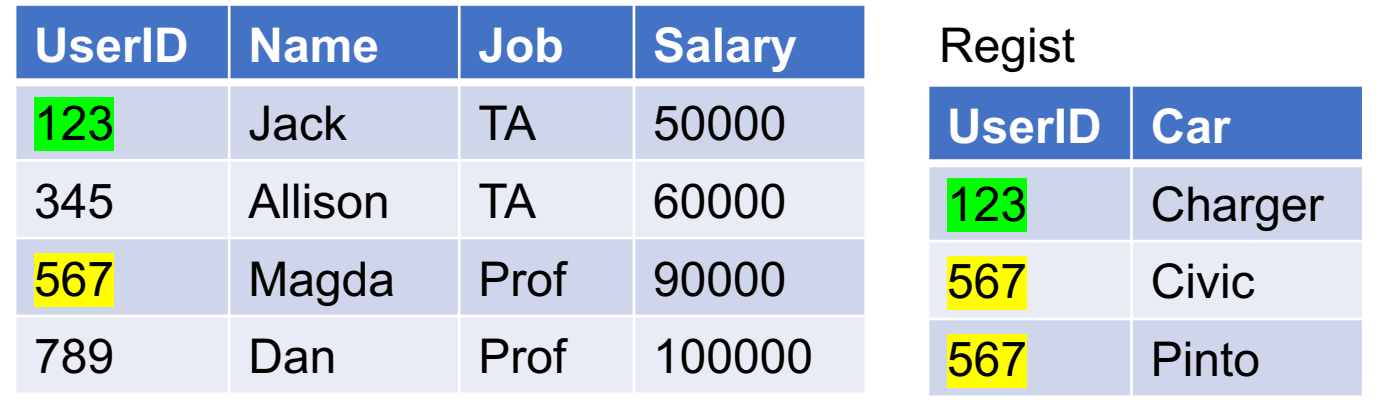

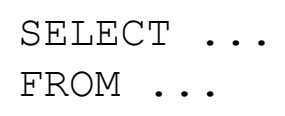

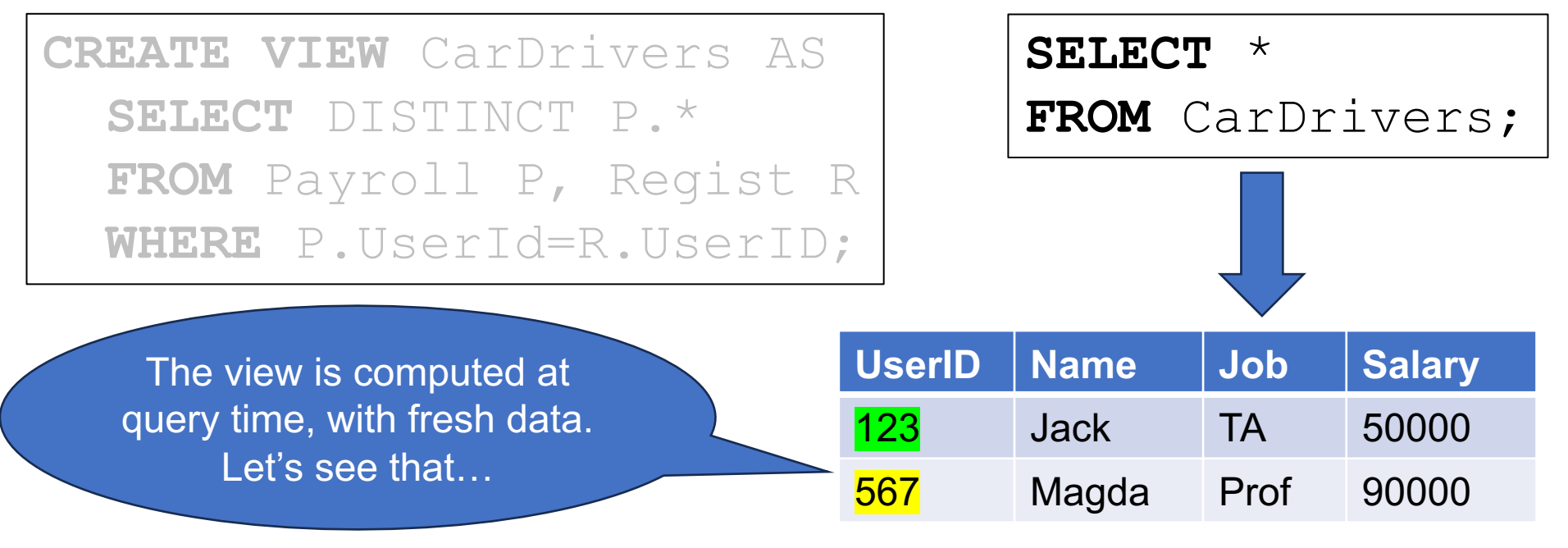

#### Payroll

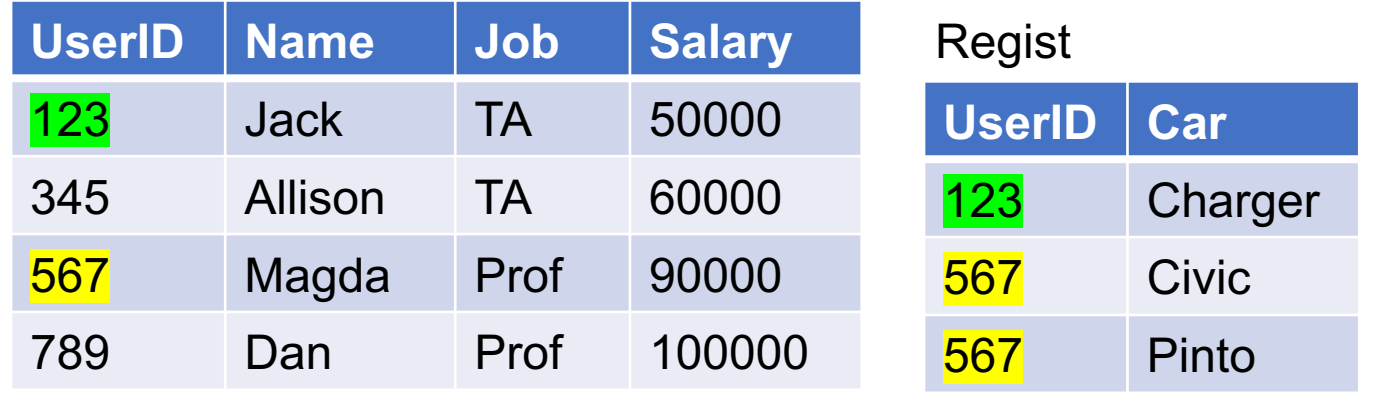

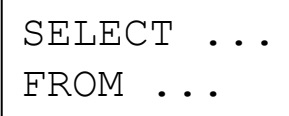

### **CREATE VIEW** CarDrivers AS **SELECT** DISTINCT P.\* **FROM** Payroll P, Regist R **WHERE** P.UserId=R.UserID;

**INSERT** INTO Regist **VALUES**(345,'Tesla');

#### Payroll

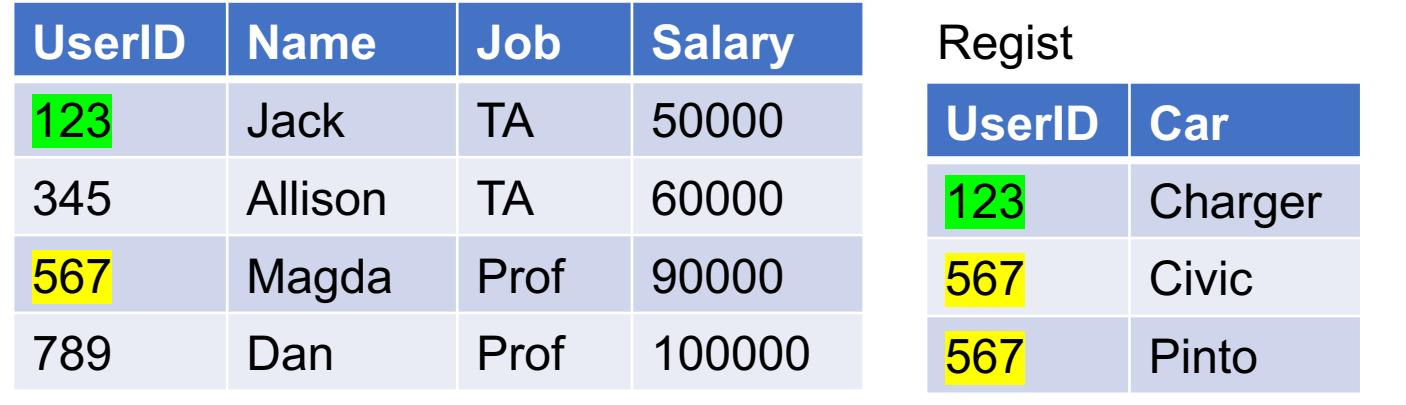

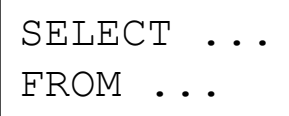

**CREATE VIEW** CarDrivers AS **SELECT** DISTINCT P.\* **FROM** Payroll P, Regist R **WHERE** P.UserId=R.UserID;

**INSERT** INTO Regist **VALUES**(345,'Tesla');

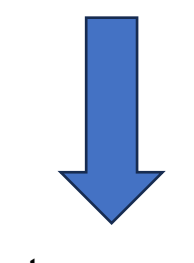

#### Payroll **Regist**

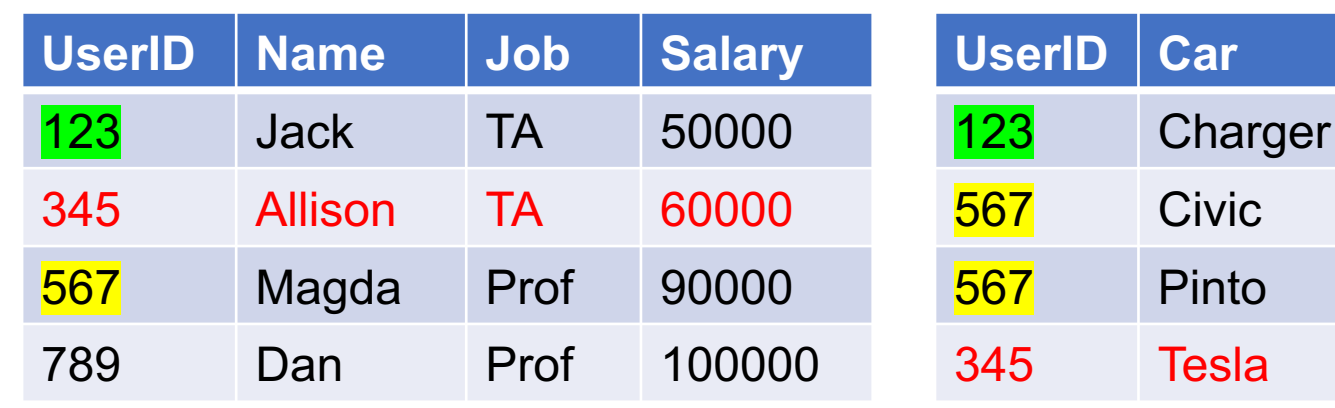

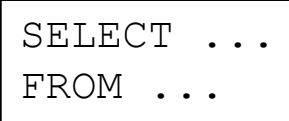

### **CREATE VIEW** CarDrivers AS **SELECT** DISTINCT P.\* **FROM** Payroll P, Regist R **WHERE** P.UserId=R.UserID;

**SELECT** \* **FROM** CarDrivers;

#### Payroll **Regist**

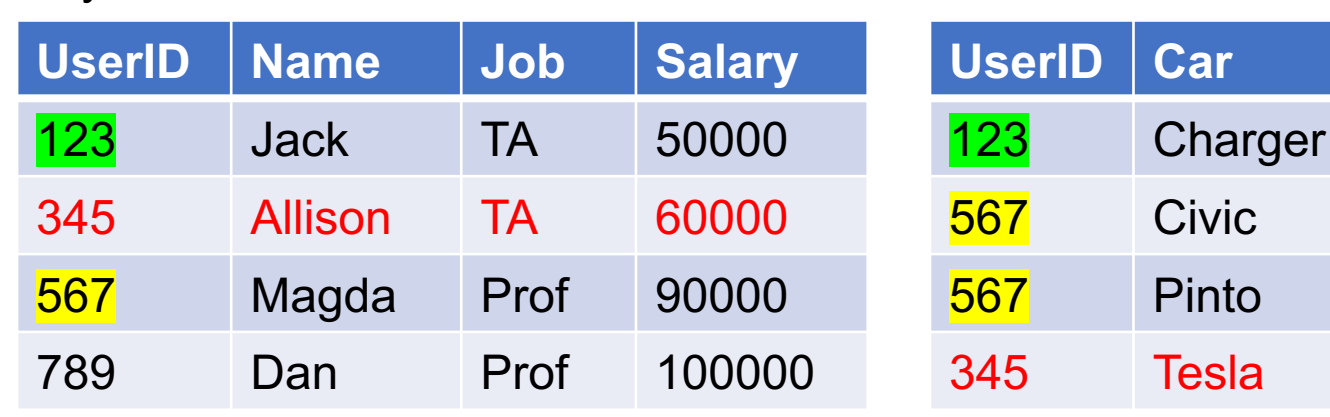

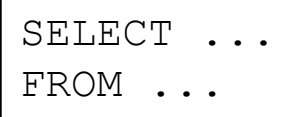

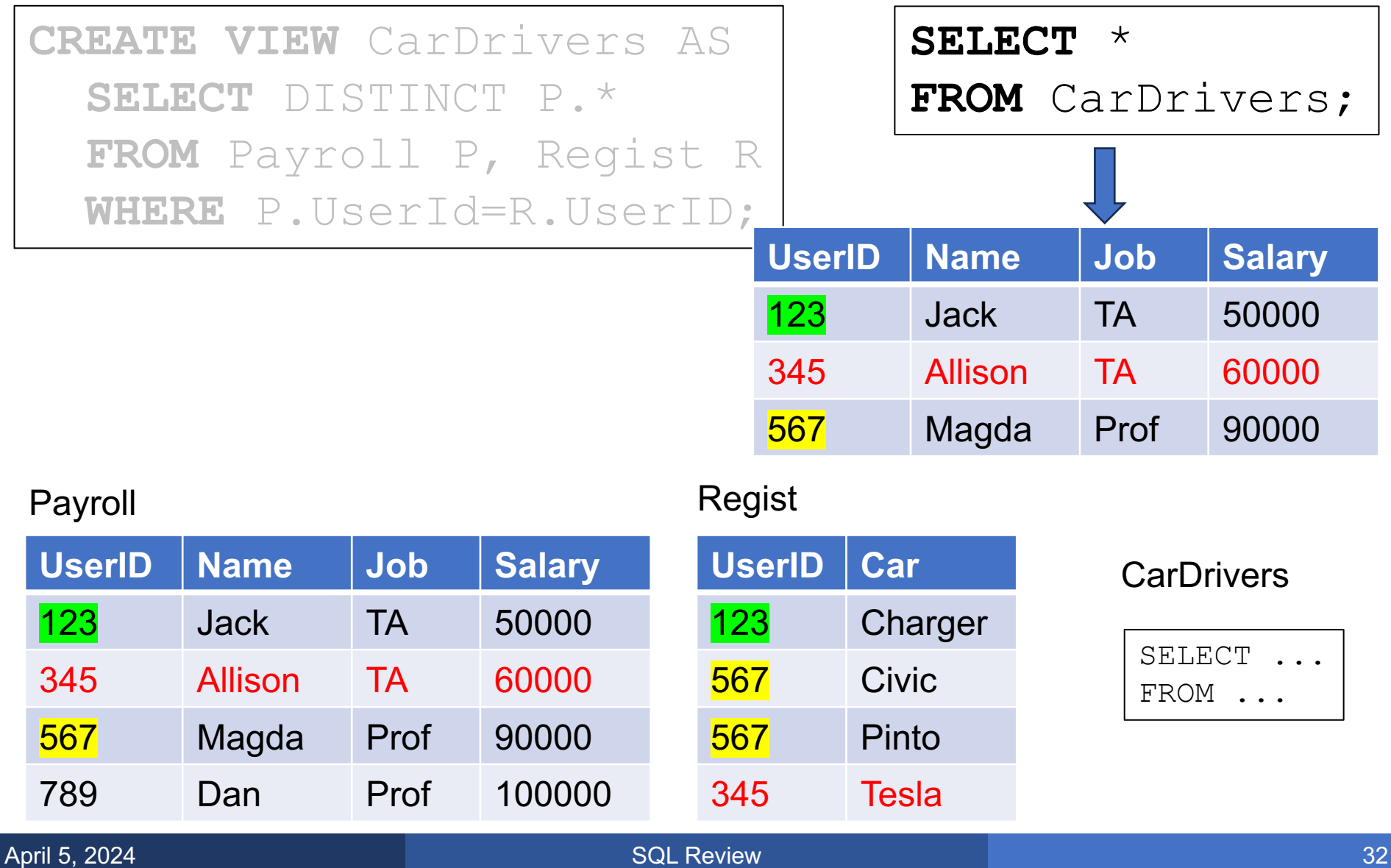

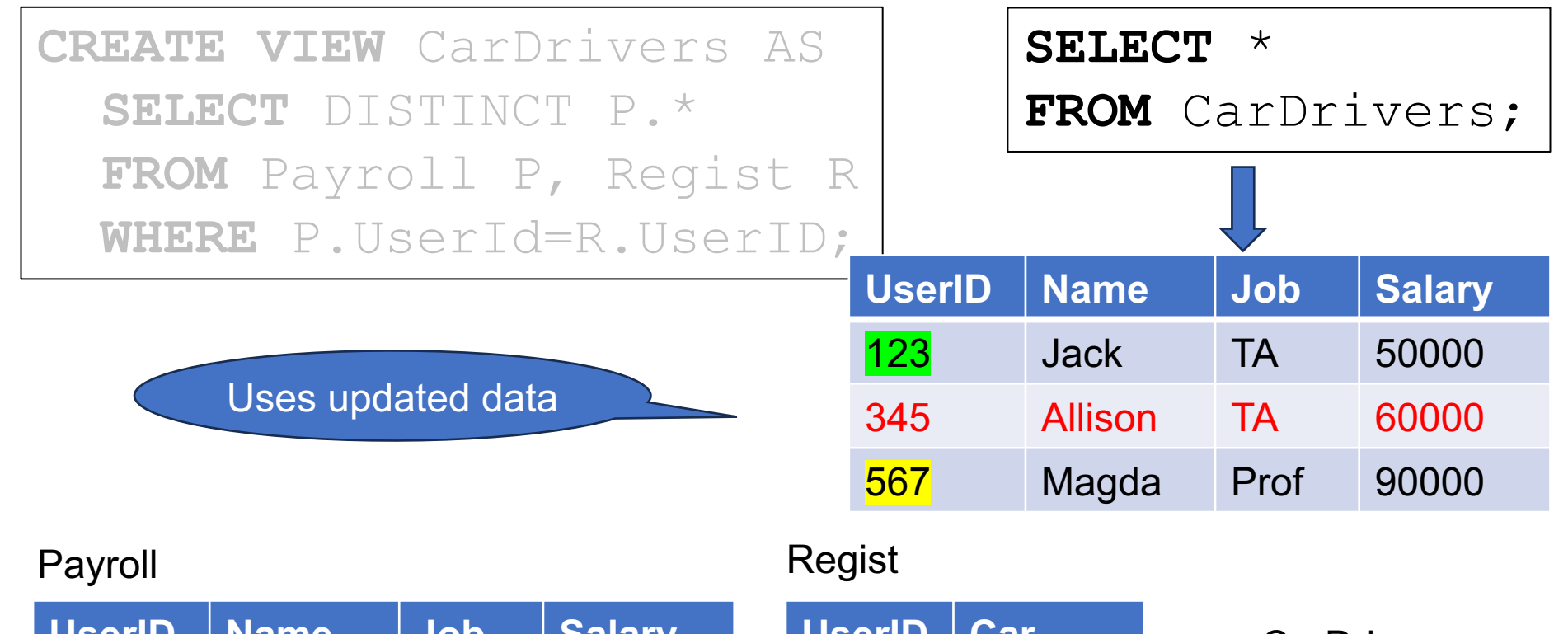

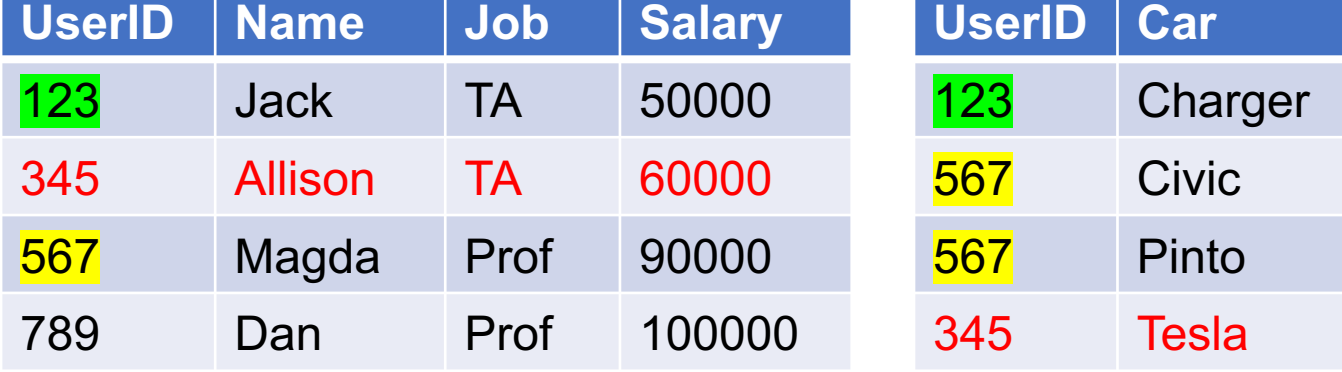

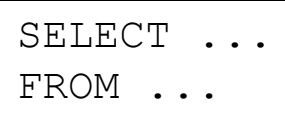

Virtual View: means computed at query time Materialized View\*: computed at definition time

Advantage of virtual views:

- Always contains fresh data
- § Query-time optimization: CarDrivers with Job='TA'

But may need to recompute often at query time

# Materializing Query Outputs

### Materializing Query Outputs

### **CREATE TABLE** Drivers AS **SELECT** DISTINCT P.\* **FROM** Payroll P, Regist R **WHERE** P.UserId=R.UserID;

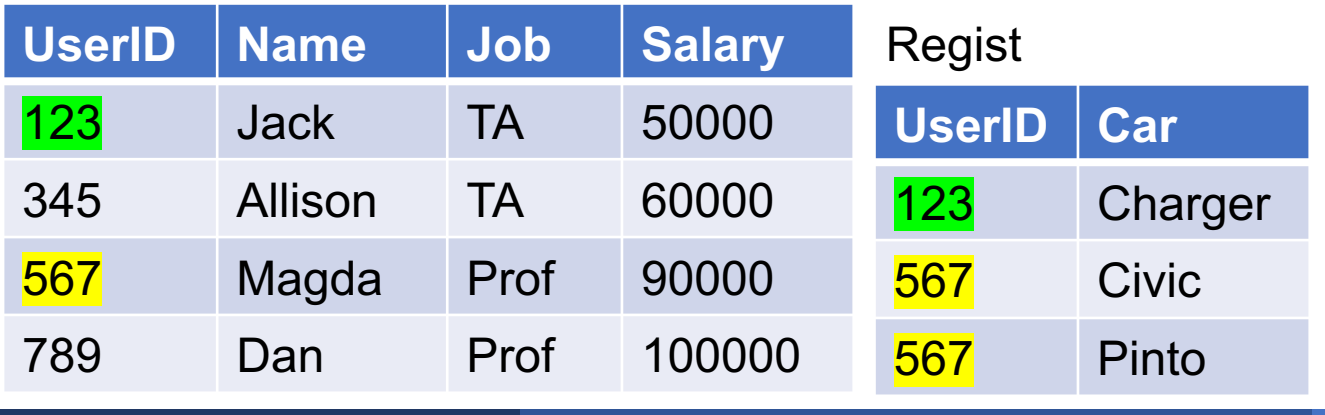
### **CREATE TABLE** Drivers AS **SELECT** DISTINCT P.\* **FROM** Payroll P, Regist R **WHERE** P.UserId=R.UserID;

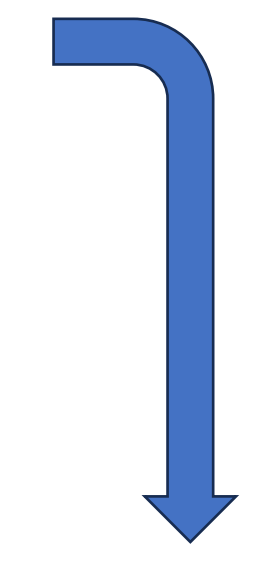

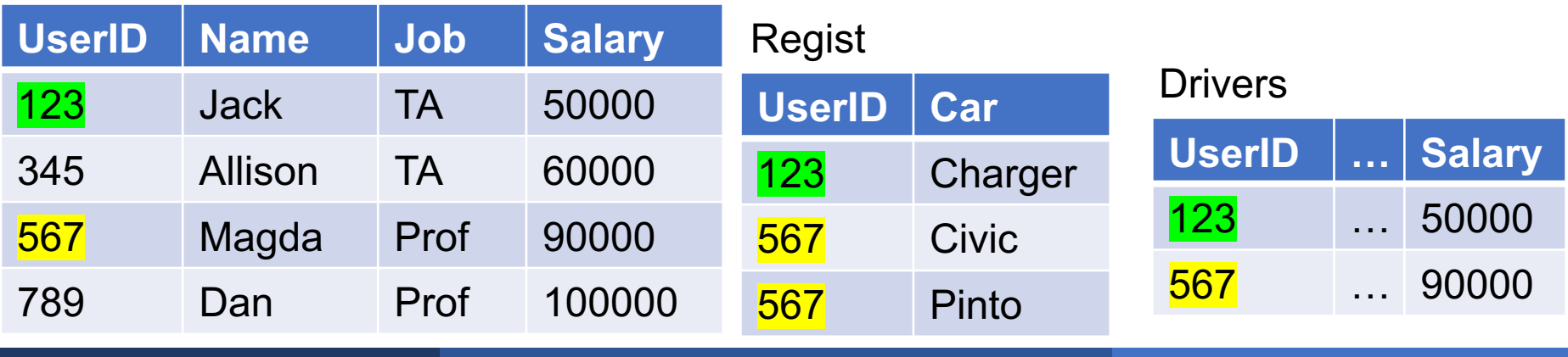

**CREATE TABLE** Drivers AS **SELECT** DISTINCT P.\* **FROM** Payroll P, Regist R **WHERE** P.UserId=R.UserID;

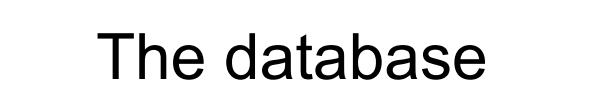

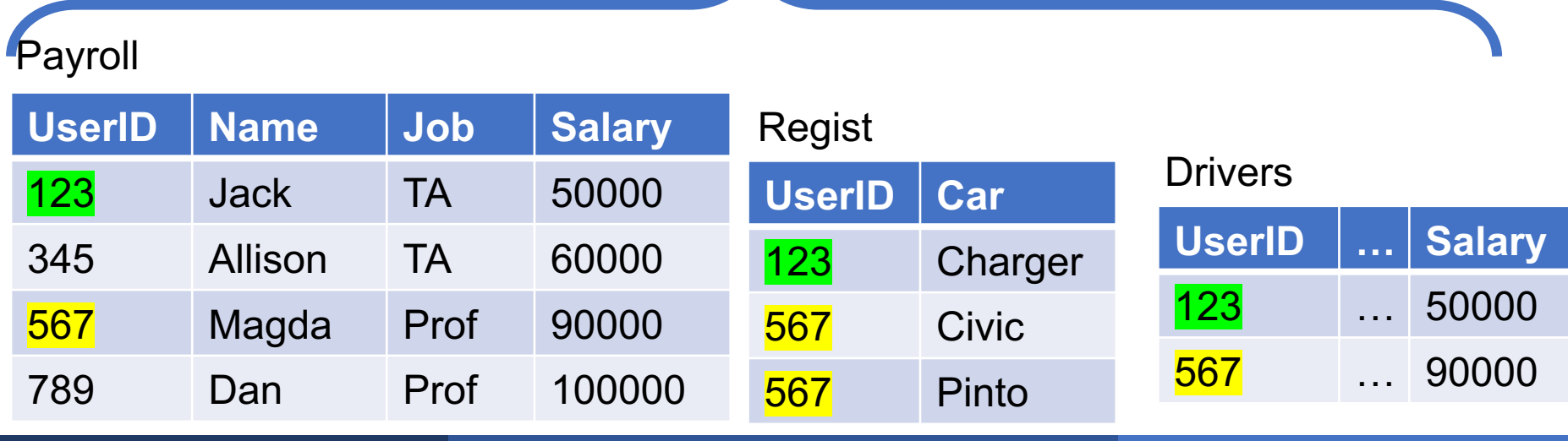

**CREATE TABLE** Drivers AS **SELECT** DISTINCT P.\* **FROM** Payroll P, Regist R **WHERE** P.UserId=R.UserID;

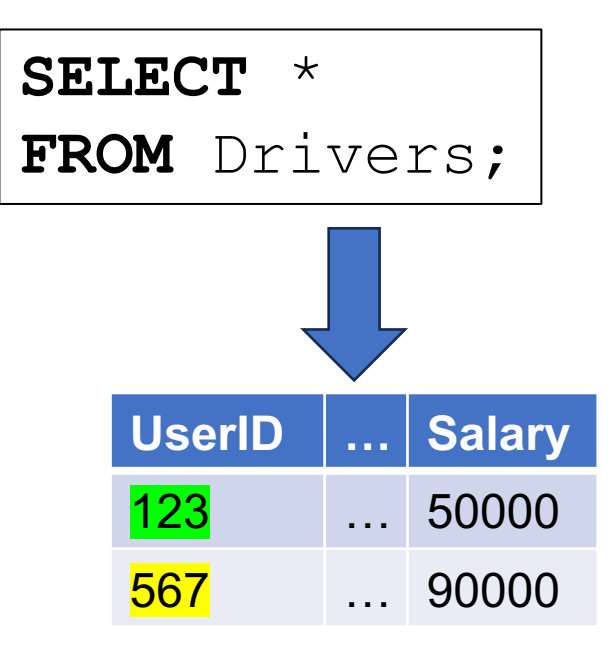

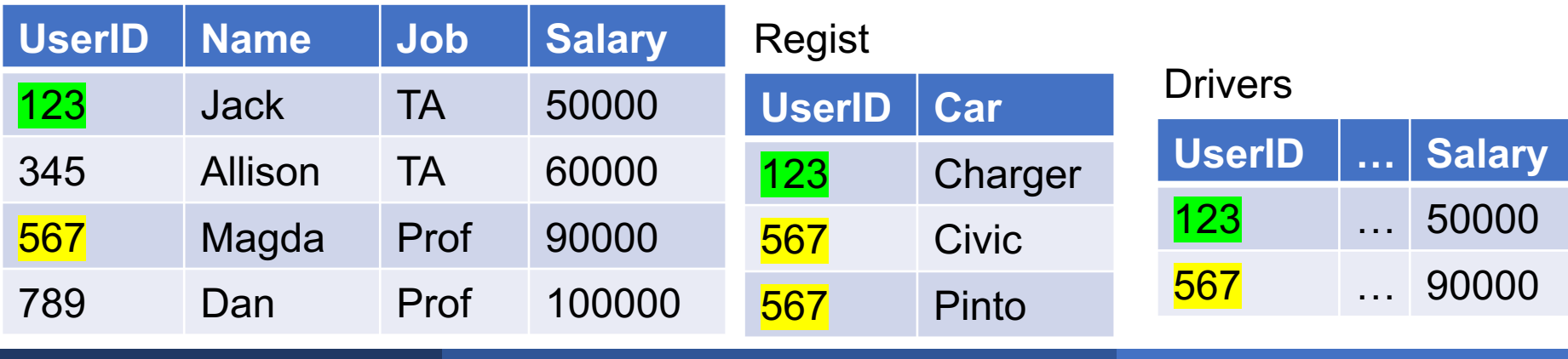

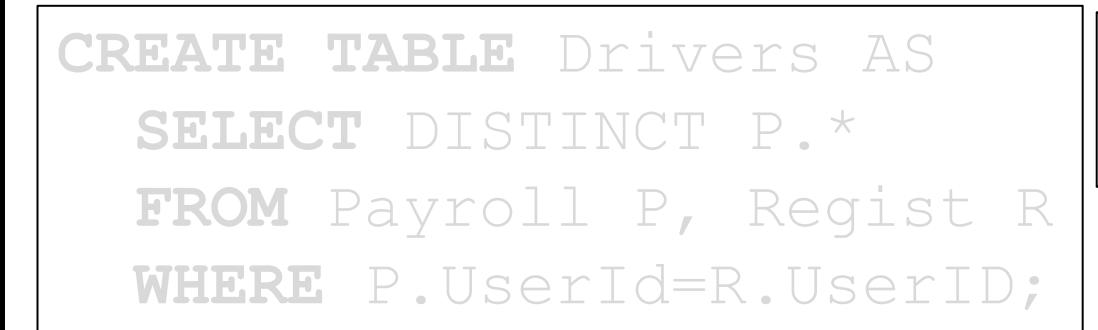

**INSERT** INTO Regist **VALUES**(345,'Tesla');

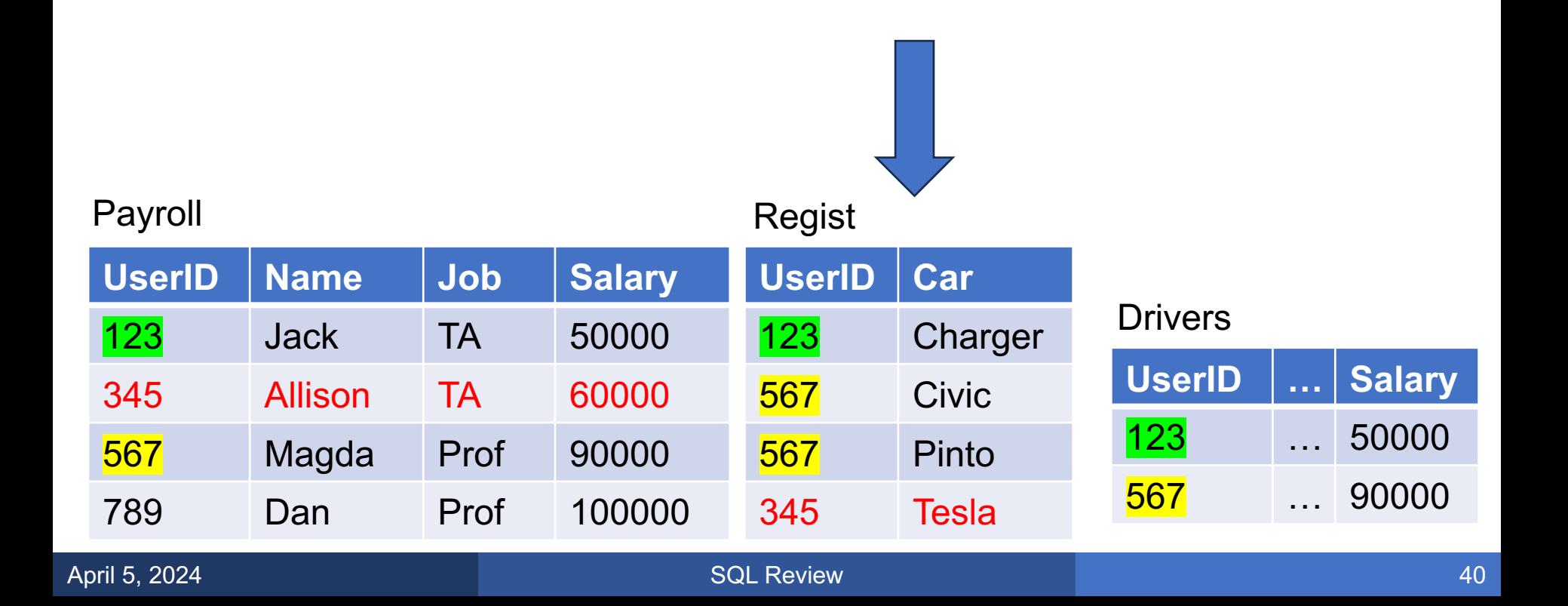

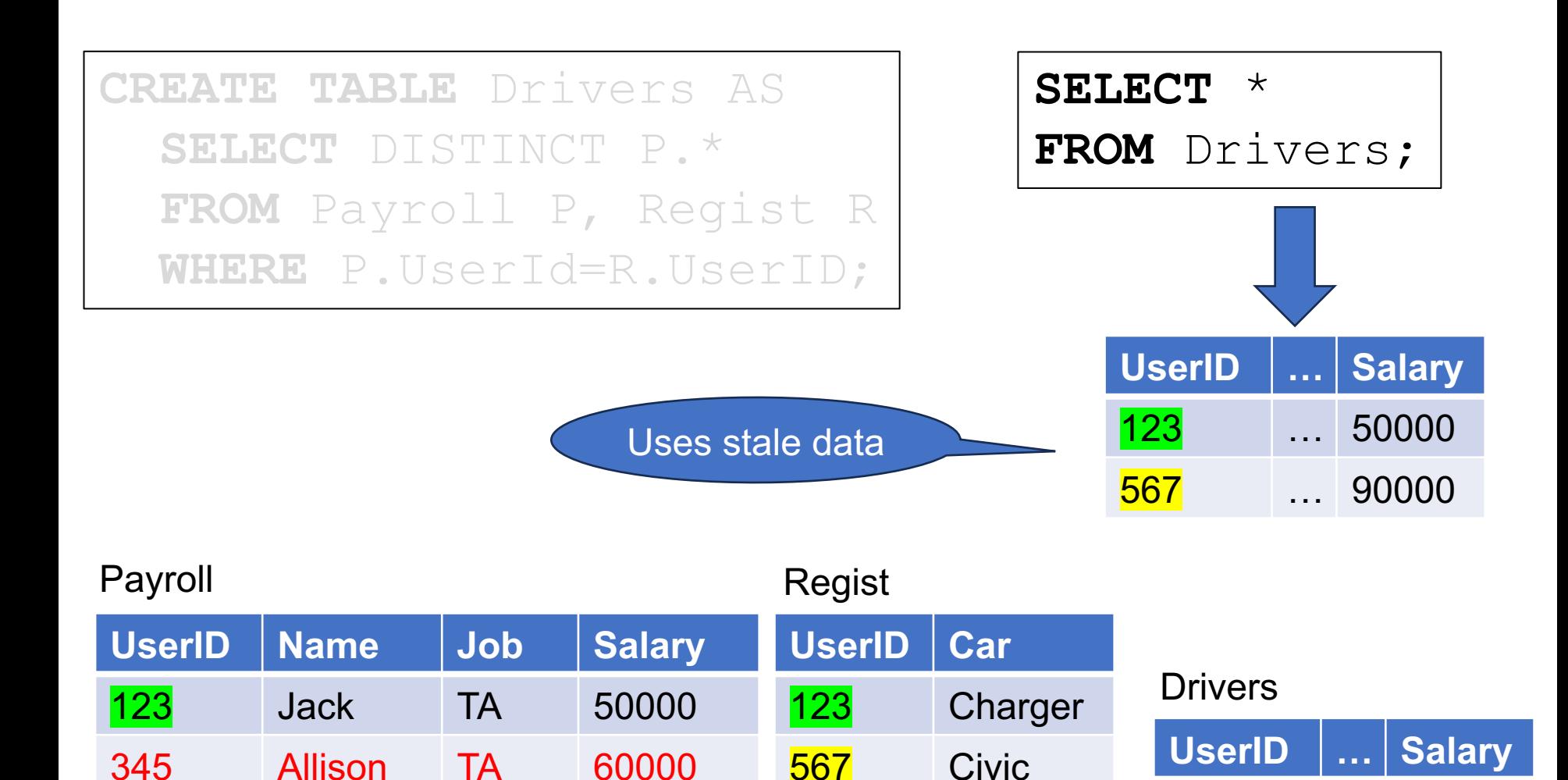

345 Allison TA 60000

567 Magda Prof 90000

789 Dan Prof 100000

567 Pinto

345 Tesla

123 … 50000

567 … 90000

# More about GROUP BY

■ So far, we grouped only by attributes

■ We can also group by expressions!

### Find the total revenue per company and decade

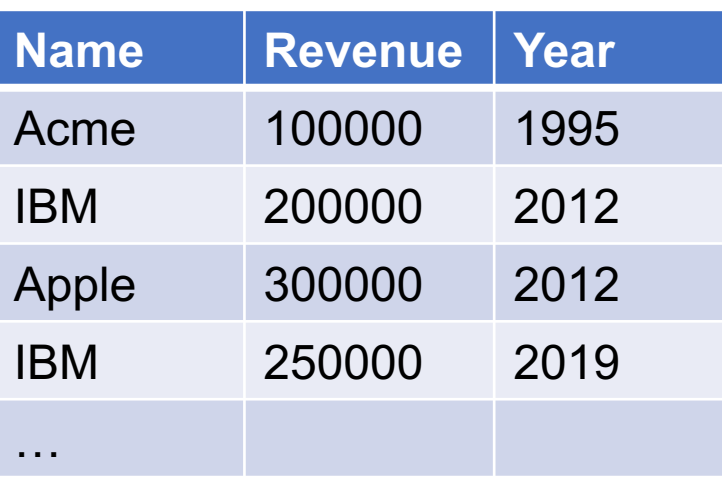

### Find the total revenue per company and decade

#### **Company**

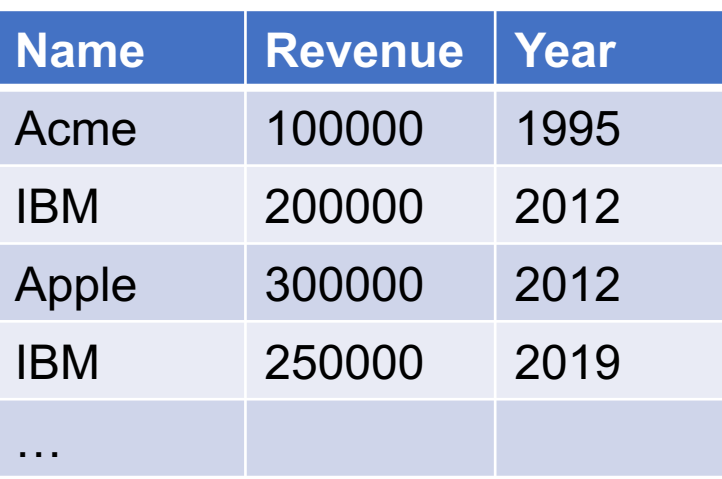

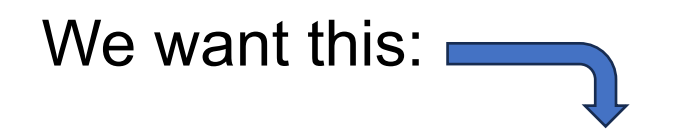

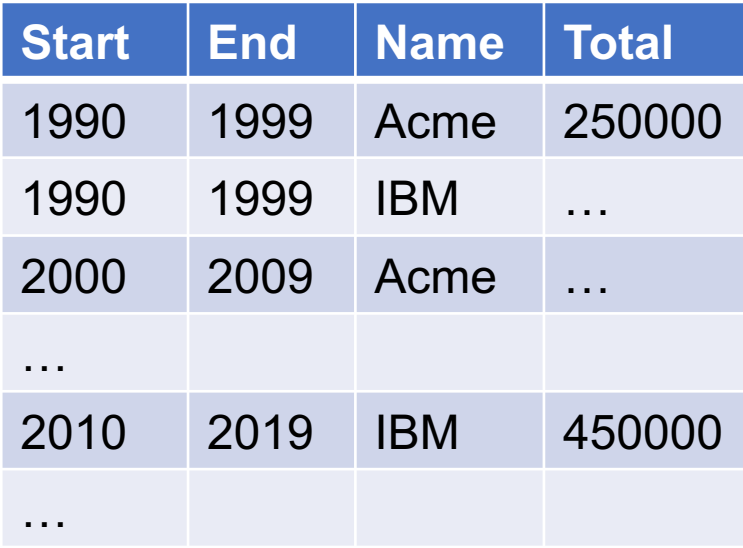

April 5, 2024 SQL Review 45

### Find the total revenue per company and decade

```
SELECT Year/10*10 AS Start, Year/10*10 + 9 AS End,
        Name, sum(Revenue)
FROM Company
GROUP BY Year/10*10, Year/10*10 + 9, Name;
```
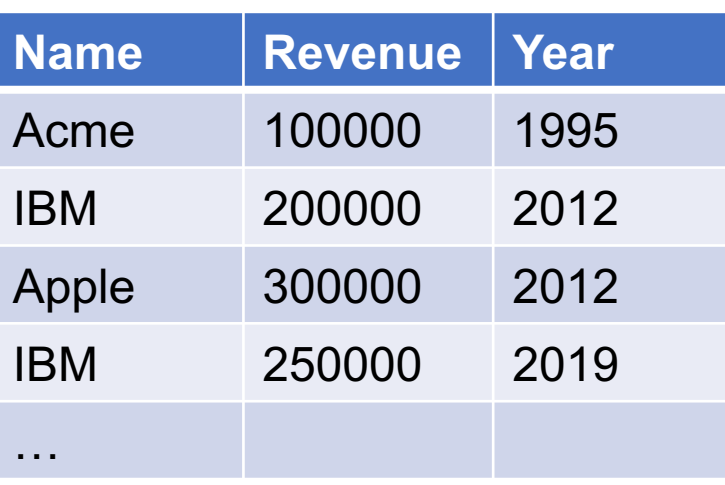

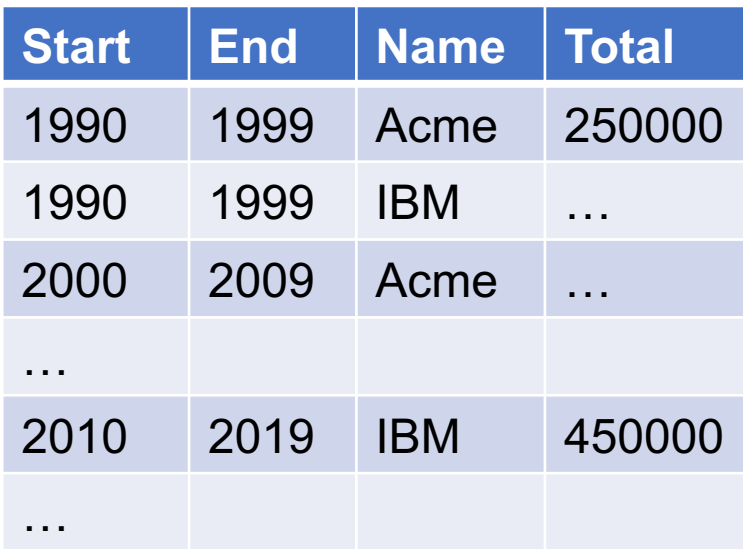

### Find the total revenue per company and decade

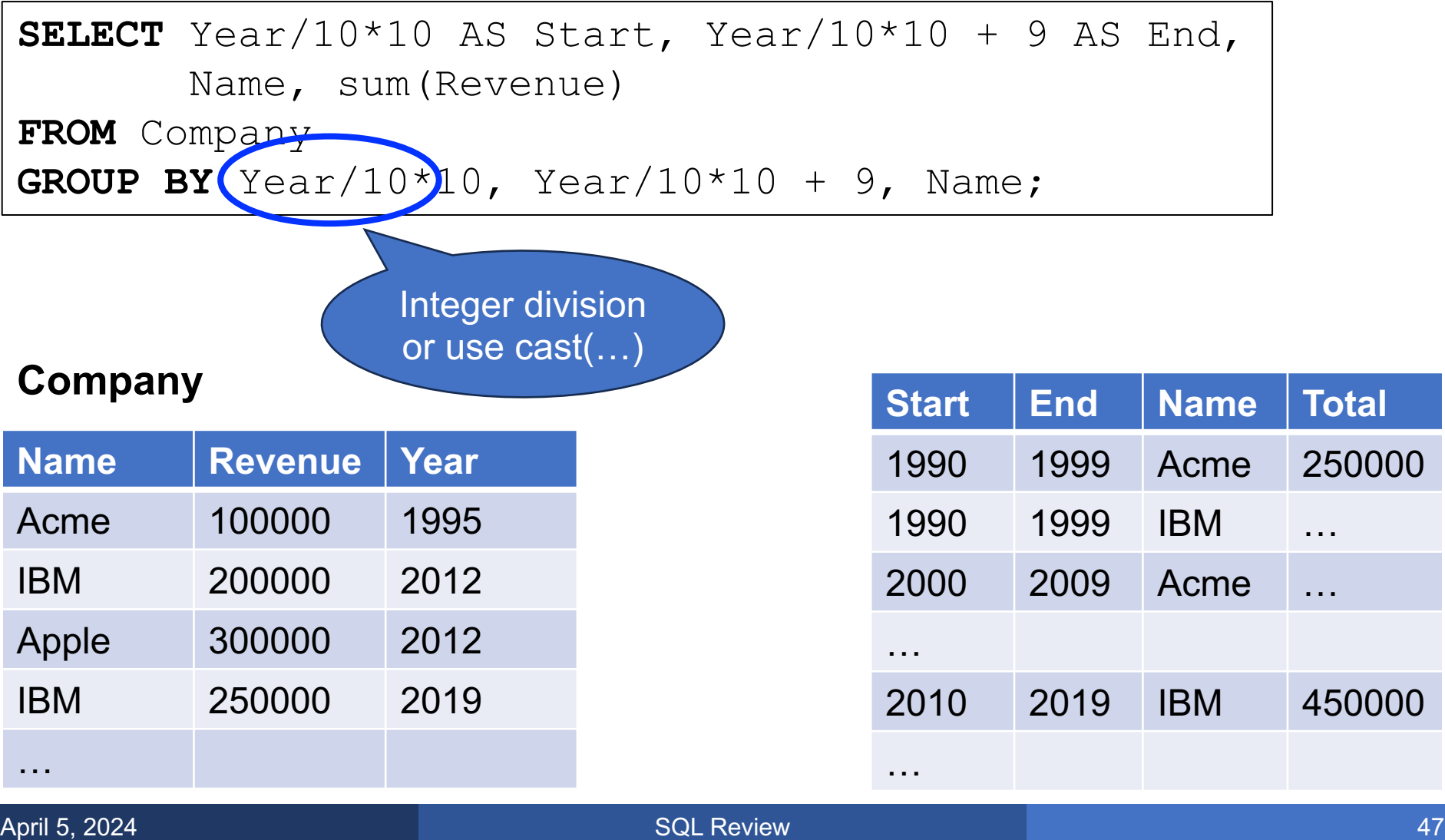

### Find the total revenue per company and decade

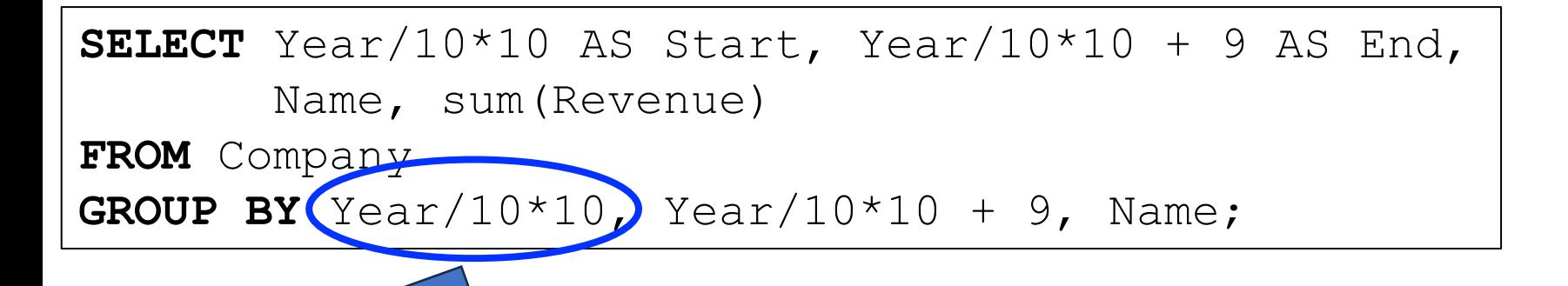

Beginning of decade

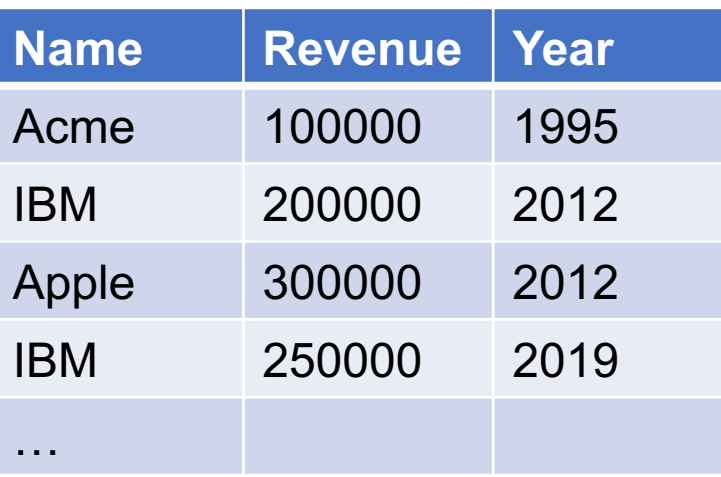

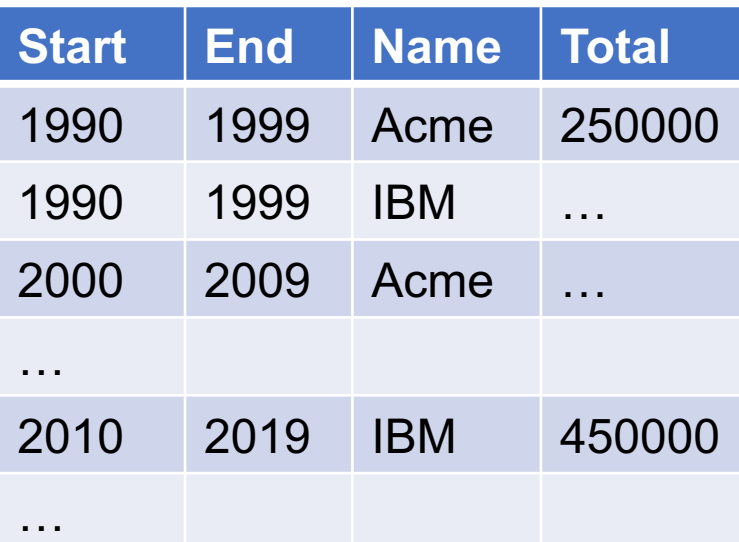

### Find the total revenue per company and decade

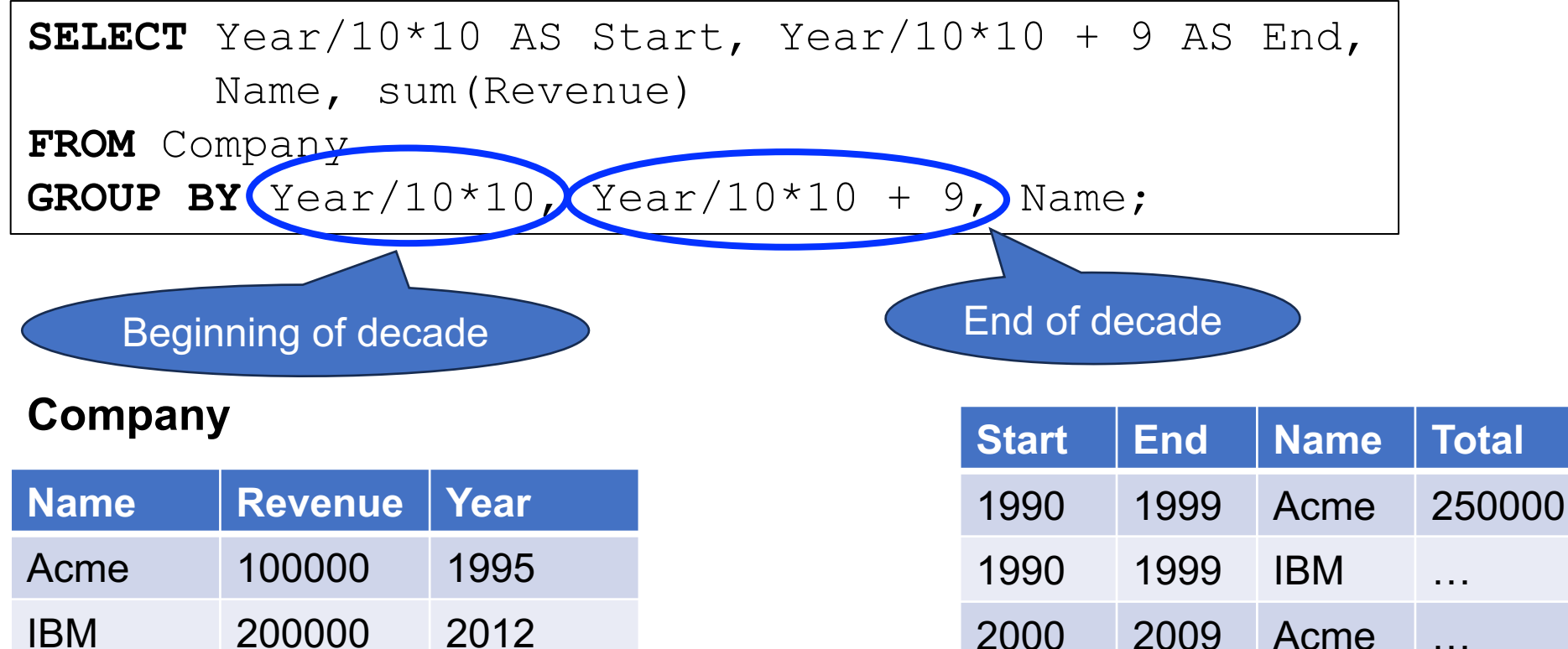

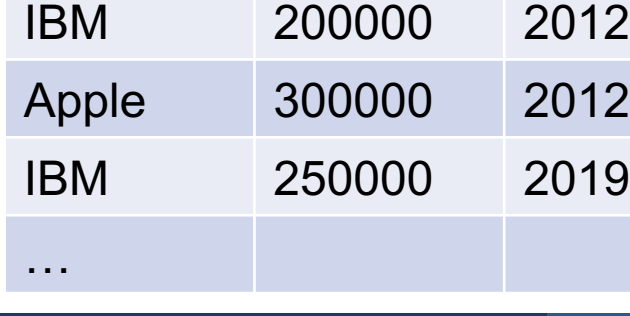

…

…

2010 2019 IBM 450000

### Find the total revenue per company and decade

Needs to occur in GROUP BY

**SELECT** Year/10\*10 AS Start, Year/10\*10 + 9 AS End, Name, sum(Revenue)

**FROM** Company

**GROUP BY** Year/10\*10, Year/10\*10 + 9, Name;

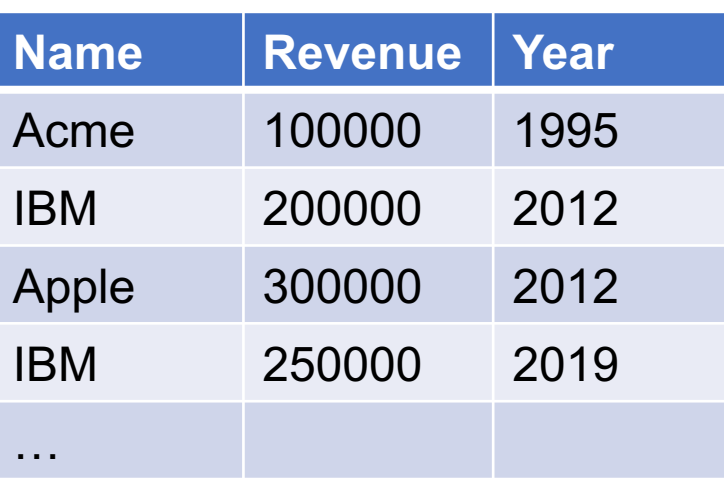

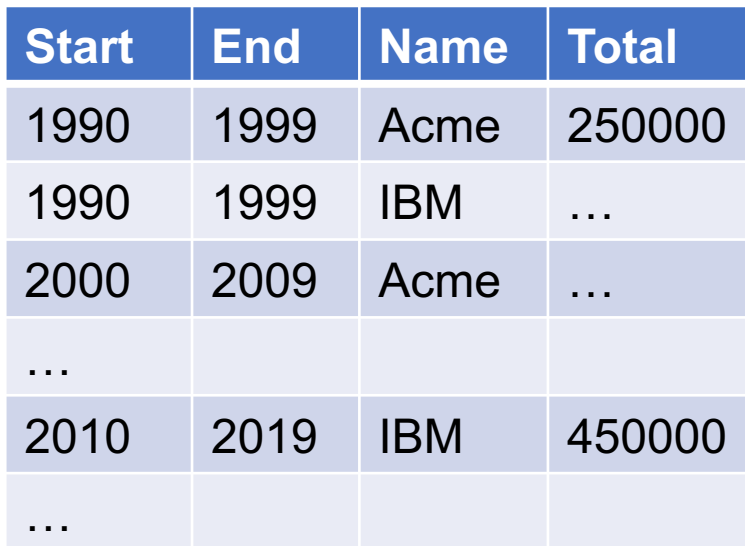

### Find the total revenue per company and decade

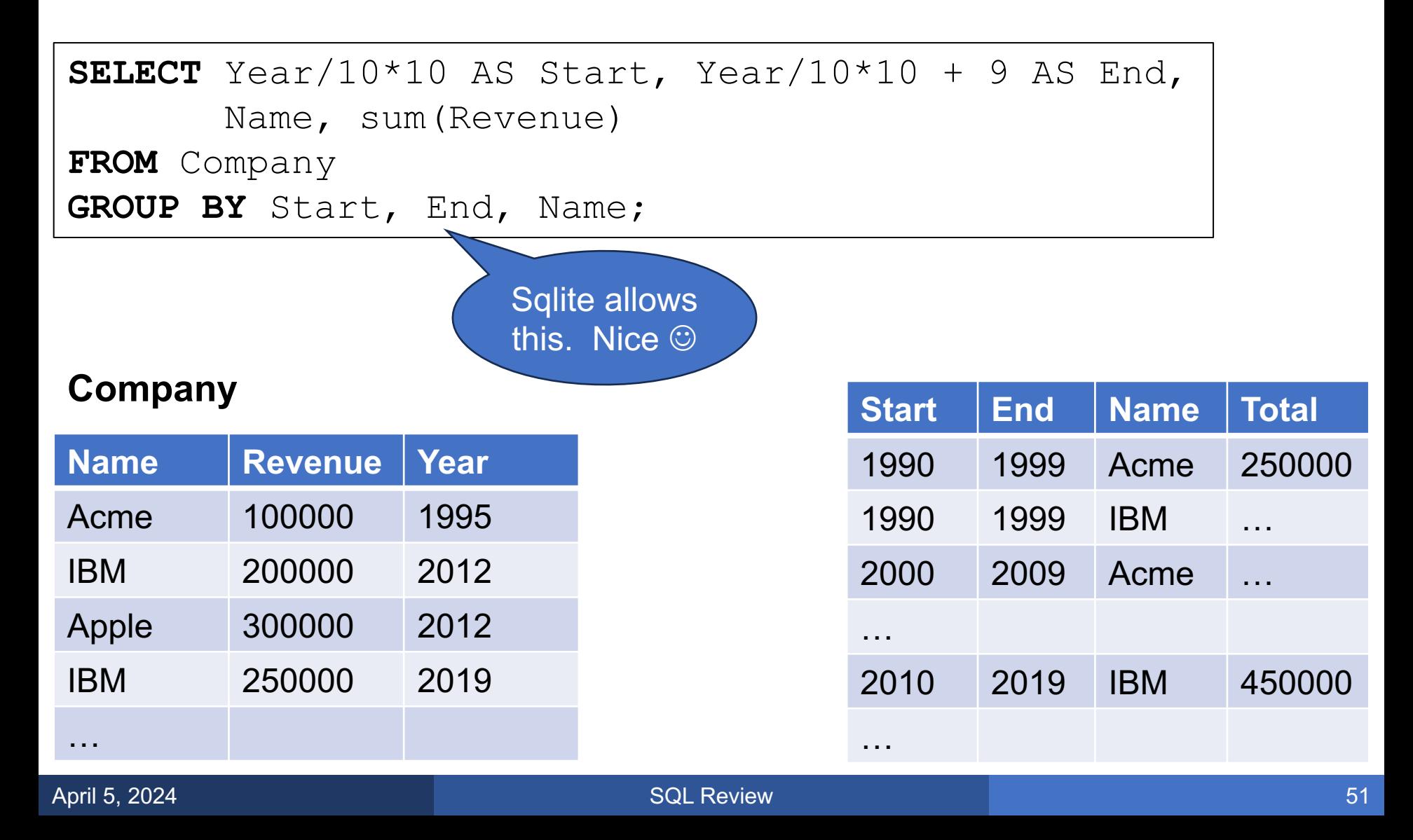

### Find the total revenue in a sliding window of 10 years

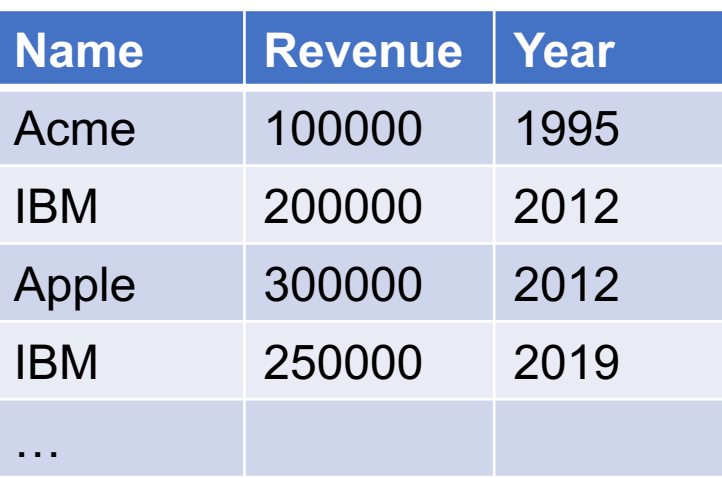

### Find the total revenue in a sliding window of 10 years

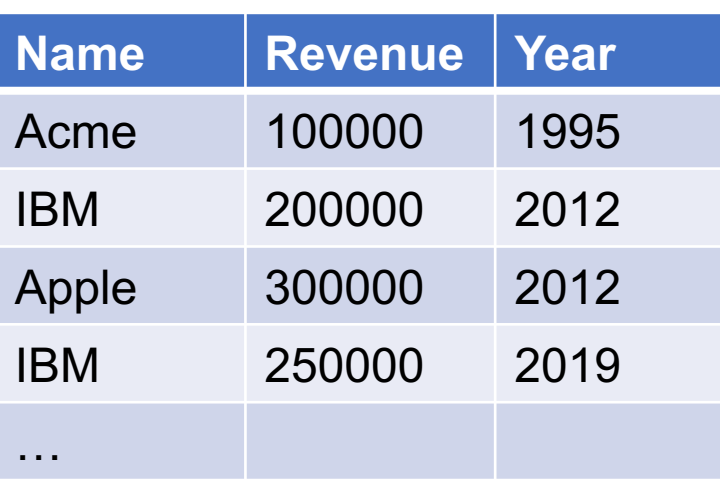

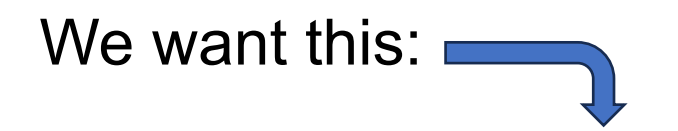

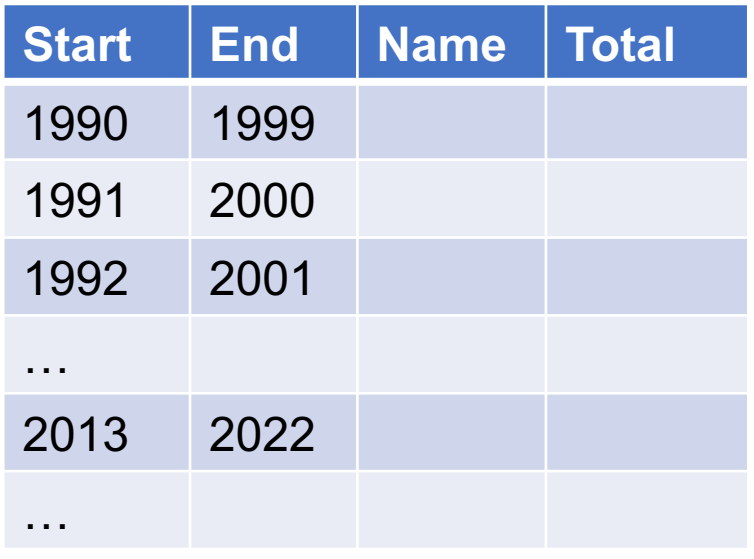

### Find the total revenue in a sliding window of 10 years

```
SELECT X.Year, X.Year+9, X.Name, sum(Y.Revenue)
FROM Company X, Company Y
WHERE X.Name = Y.Name
  and X.Year \leq Y.Year and Y.Year \leq X.Year+10
GROUP BY X.Year, X.Year+9, X.Name
ORDER BY X.Year;
```
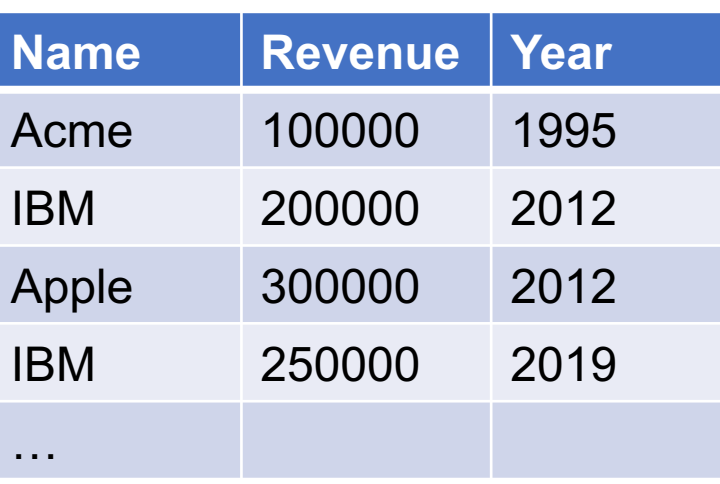

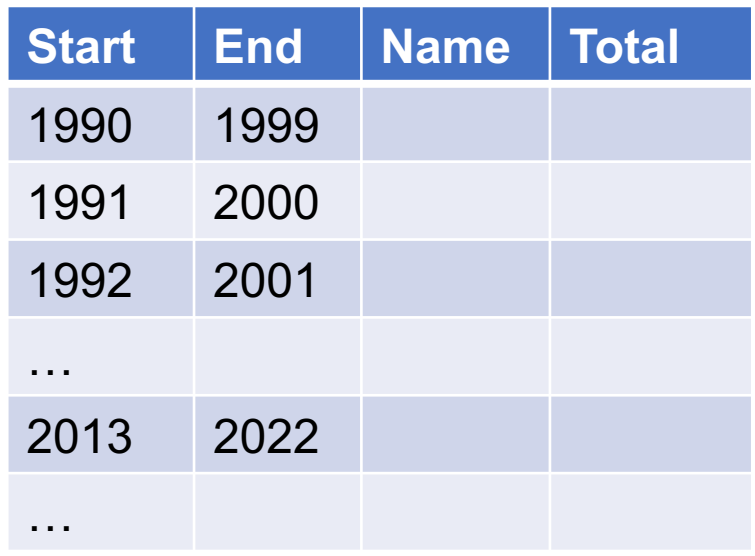

- § GROUP-BY is versatile and powerful
- Optimizers can often find every efficient plans
- SQL also has "windows function", but:
	- confusing,
	- complex,
	- very hard to optimize
- § We will not discuss windows functions

# The Witness

### The Witness

- SQL provides the aggregate operators min, max
- SQL does not have argmin or argmax
- Often we want to find the record that achieves that minimum or maximum: we call it The Witness
- One way to compute it is using the HAVING clause

### Find the person with highest salary for each job

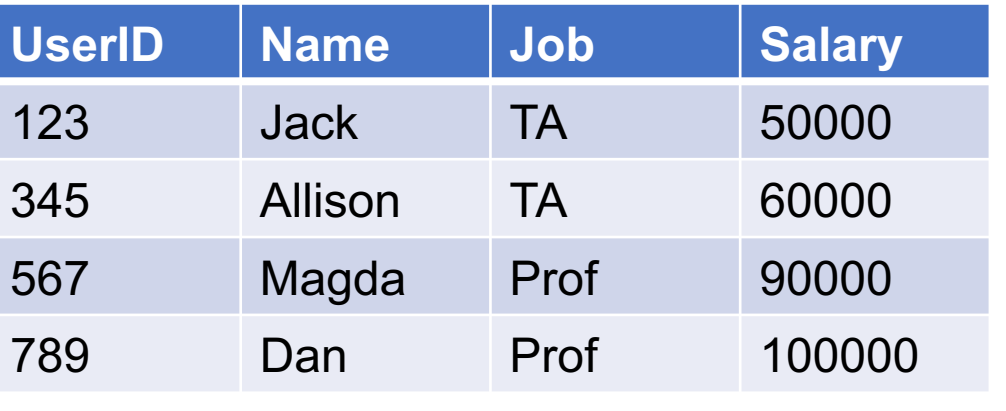

### Find the person with highest salary for each job

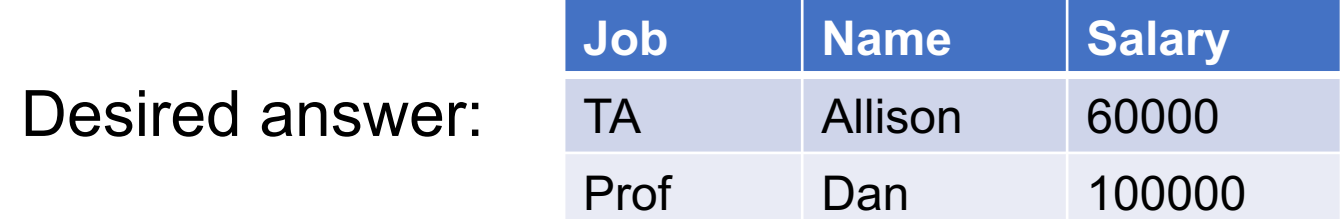

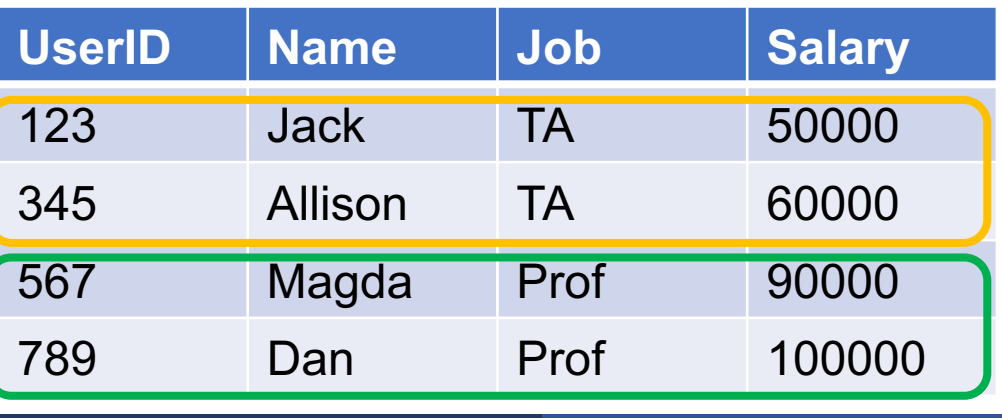

Find the person with highest salary for each job

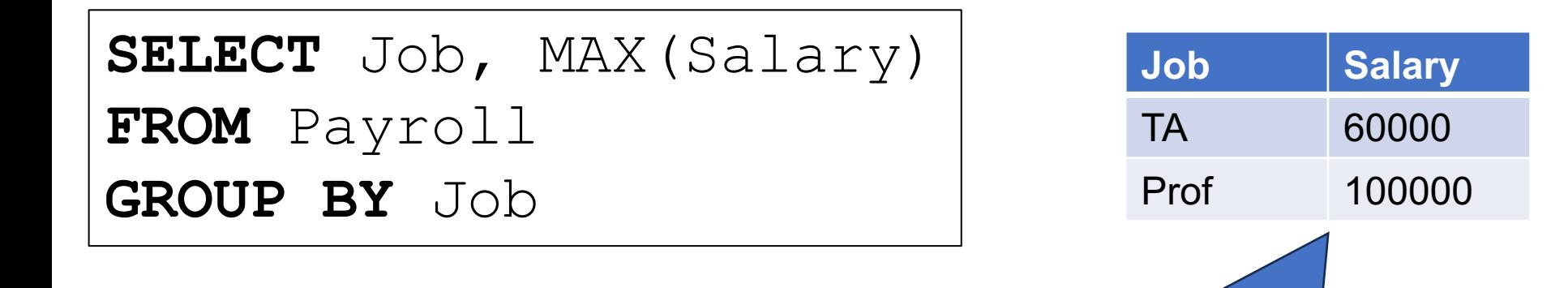

#### **Payroll**

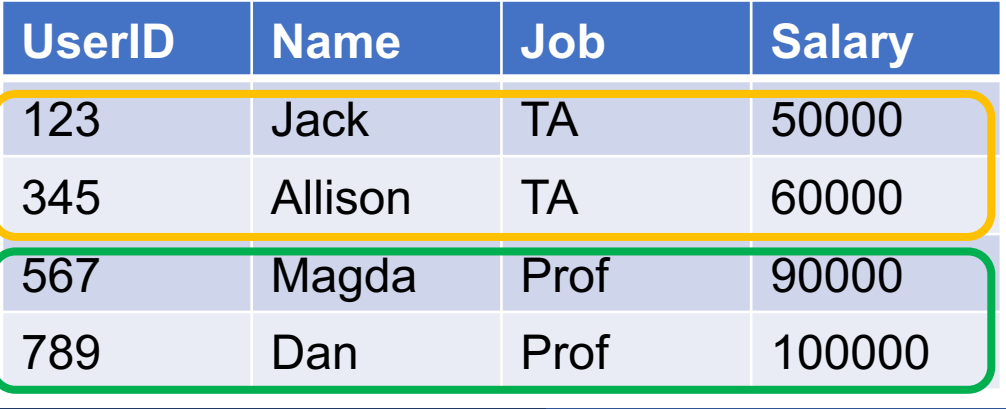

Finding max is easy.

Find the person with highest salary for each job

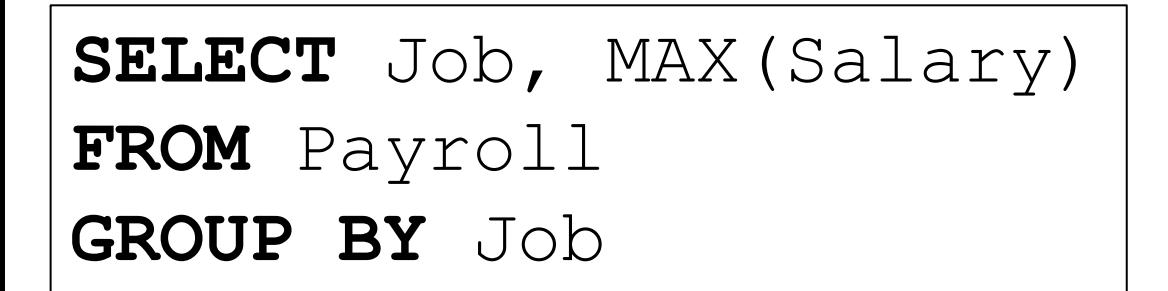

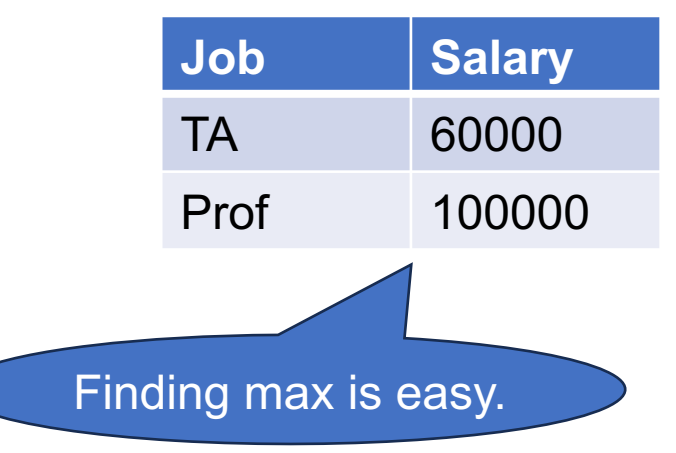

#### **Payroll**

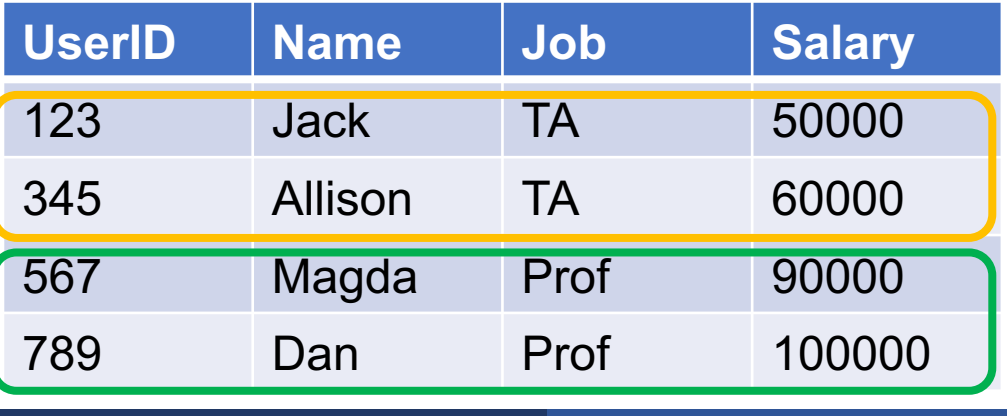

But we want argmax. How do we find the witness?

Find the person with highest salary for each job

### Plan:

Solution 1: Using WITH Solution 2: Using HAVING

- 1.Compute the max(Salary) for each Job
- 2. Join back with Payroll on Job
- 3.Return the users where Salary = max(Salary)

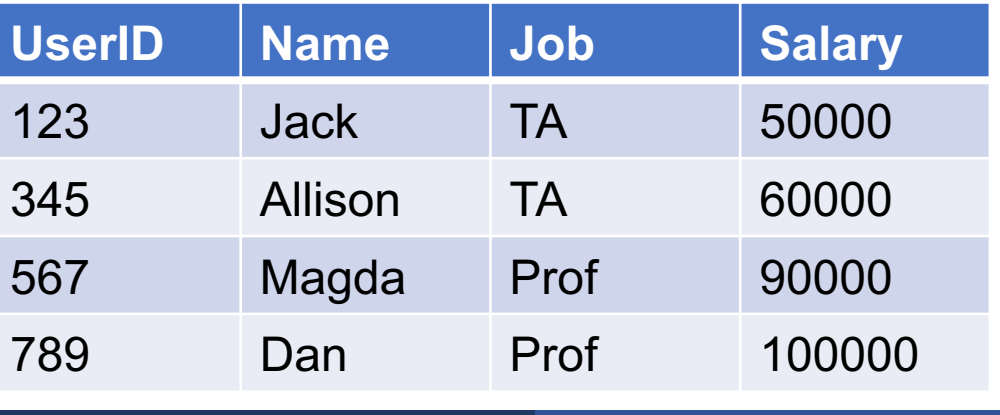

### Find the person with highest salary for each job

```
WITH JobSal AS
 (SELECT Job, max(Salary) AS M
   FROM Payroll
   GROUP BY Job)
SELECT J.Job, P.Name, P.Salary
FROM JobSal J, Payroll P
WHERE J.Job = P.Job
  and J.M = P.Salary;
```
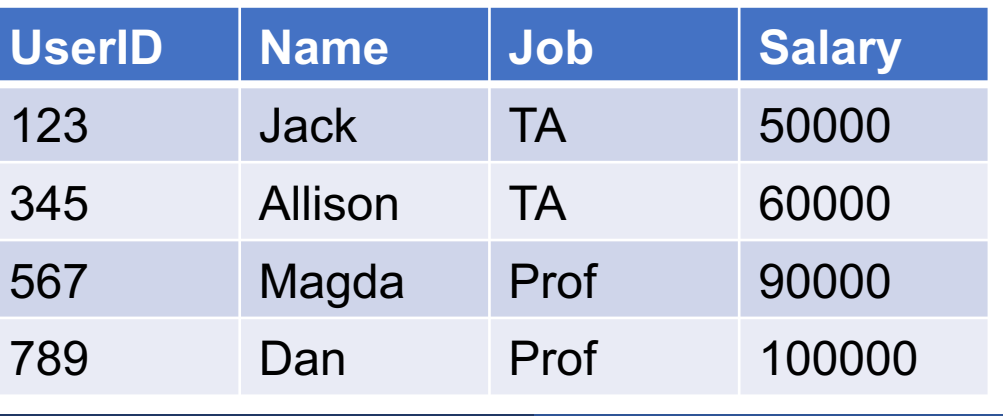

### Find the person with highest salary for each job

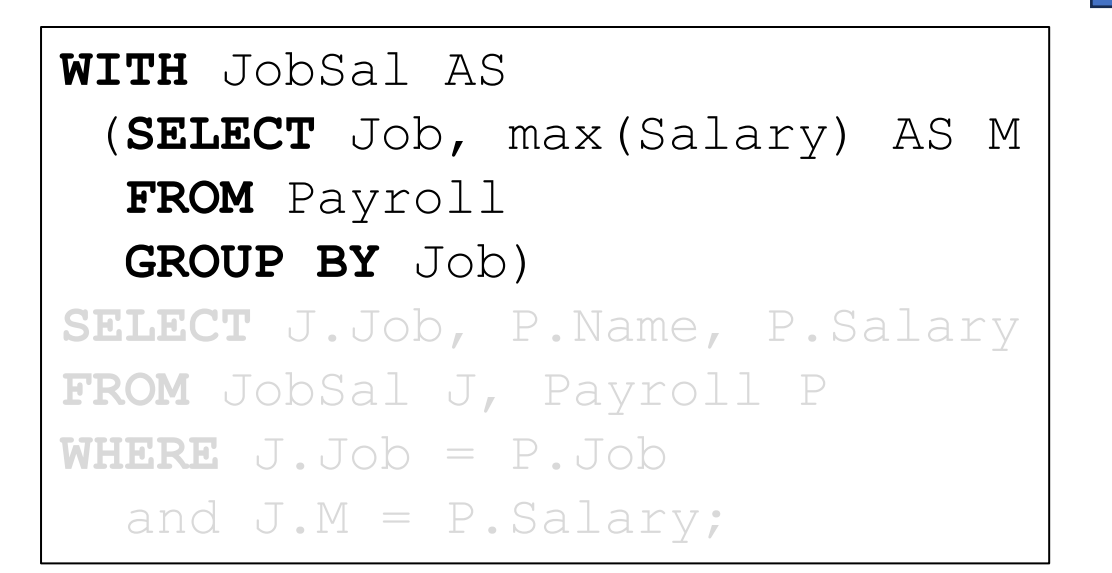

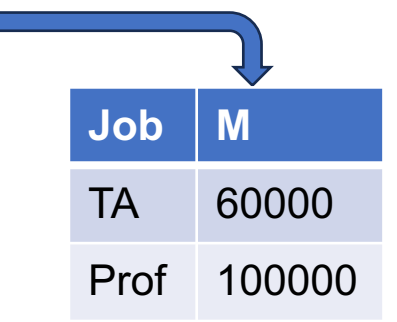

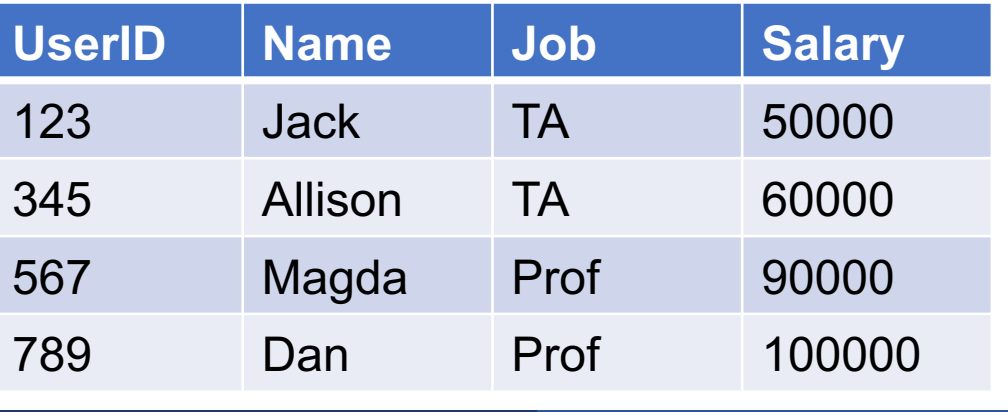

### Find the person with highest salary for each job

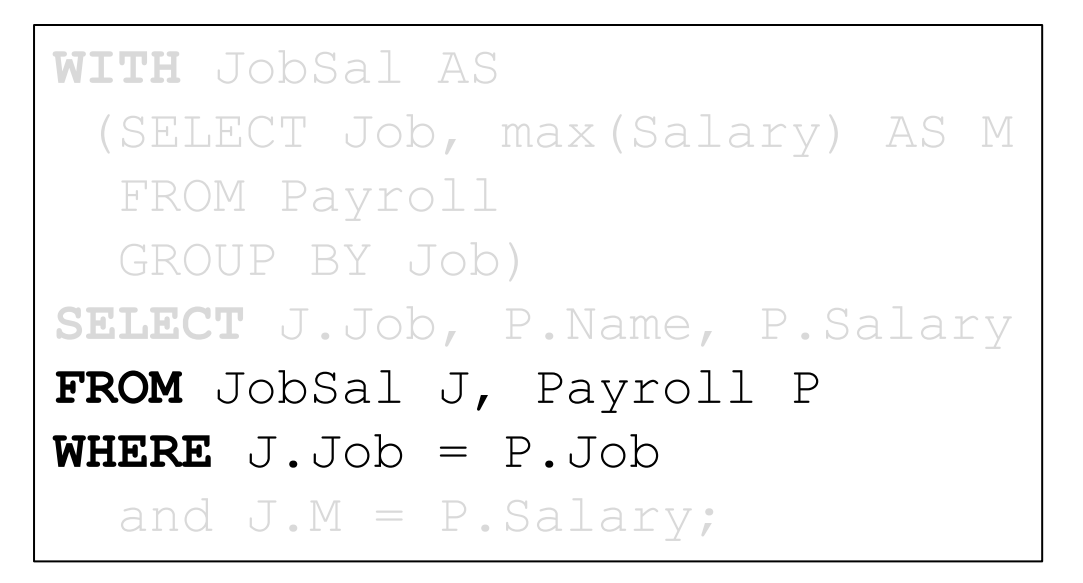

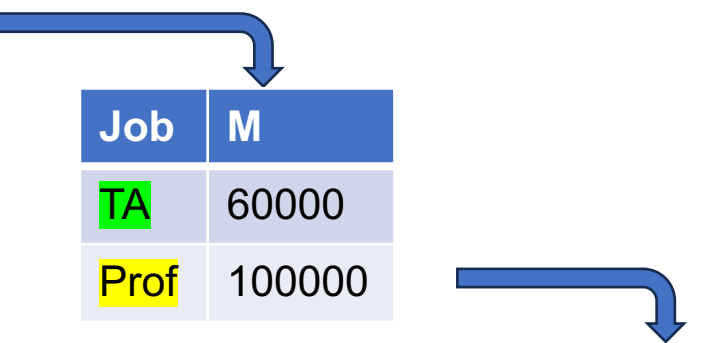

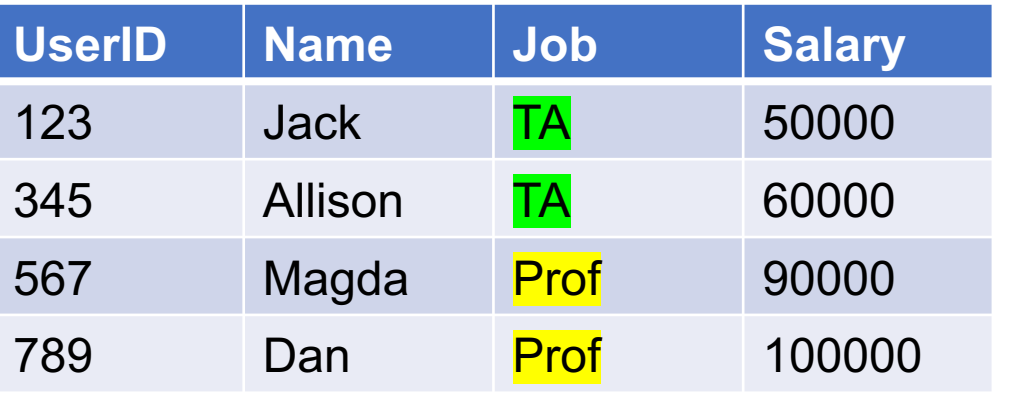

### Find the person with highest salary for each job

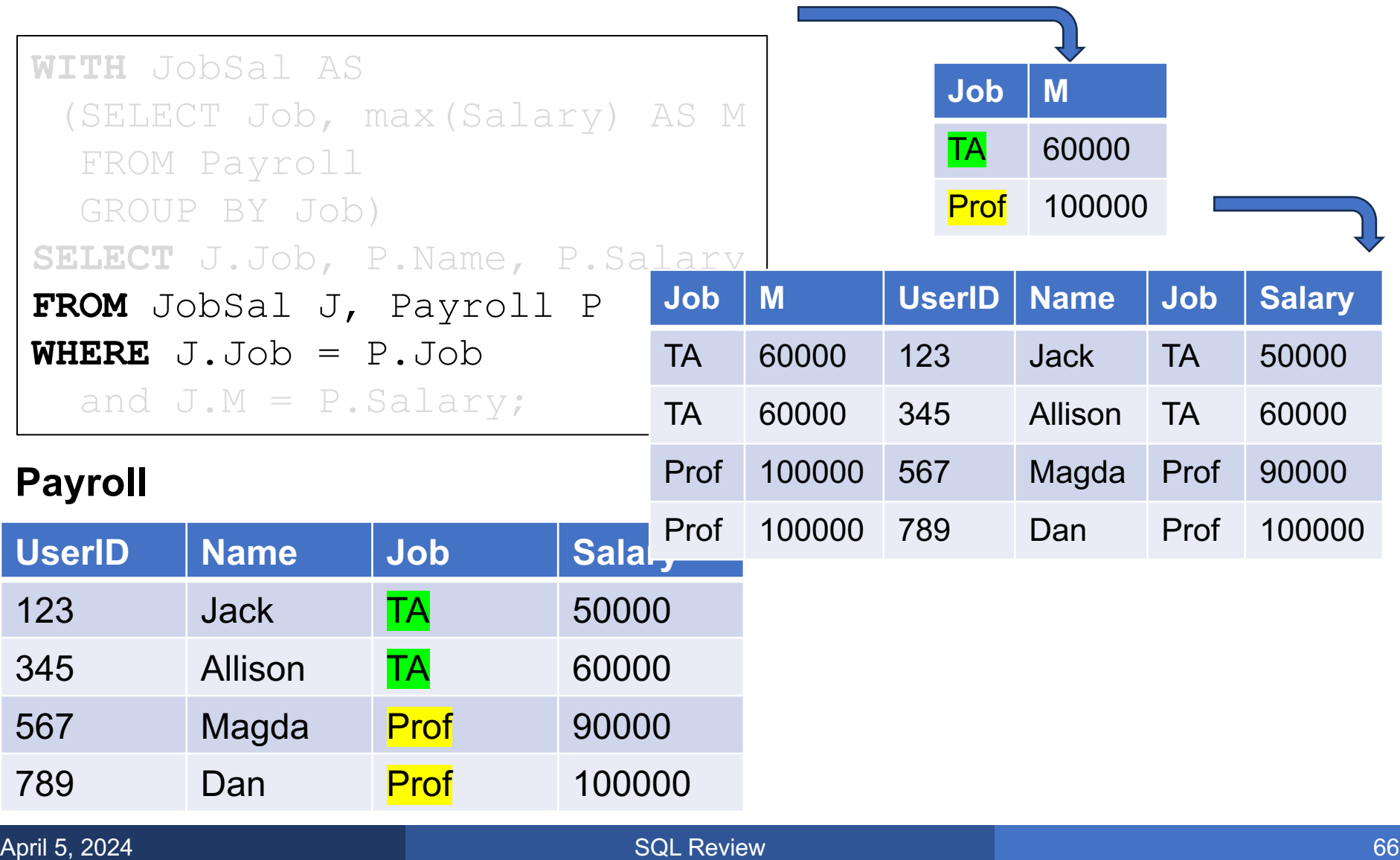

### Find the person with highest salary for each job

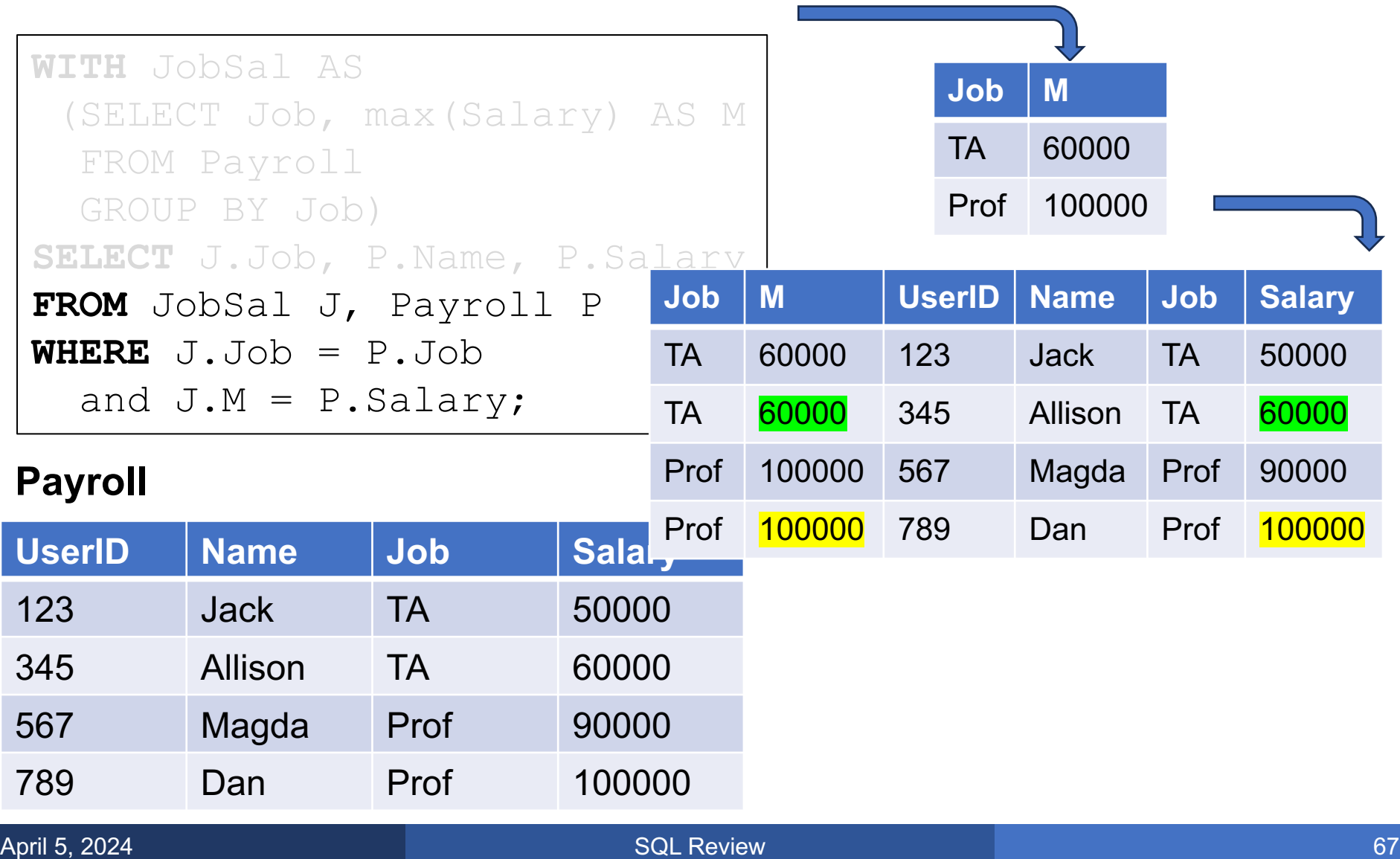

### Find the person with highest salary for each job

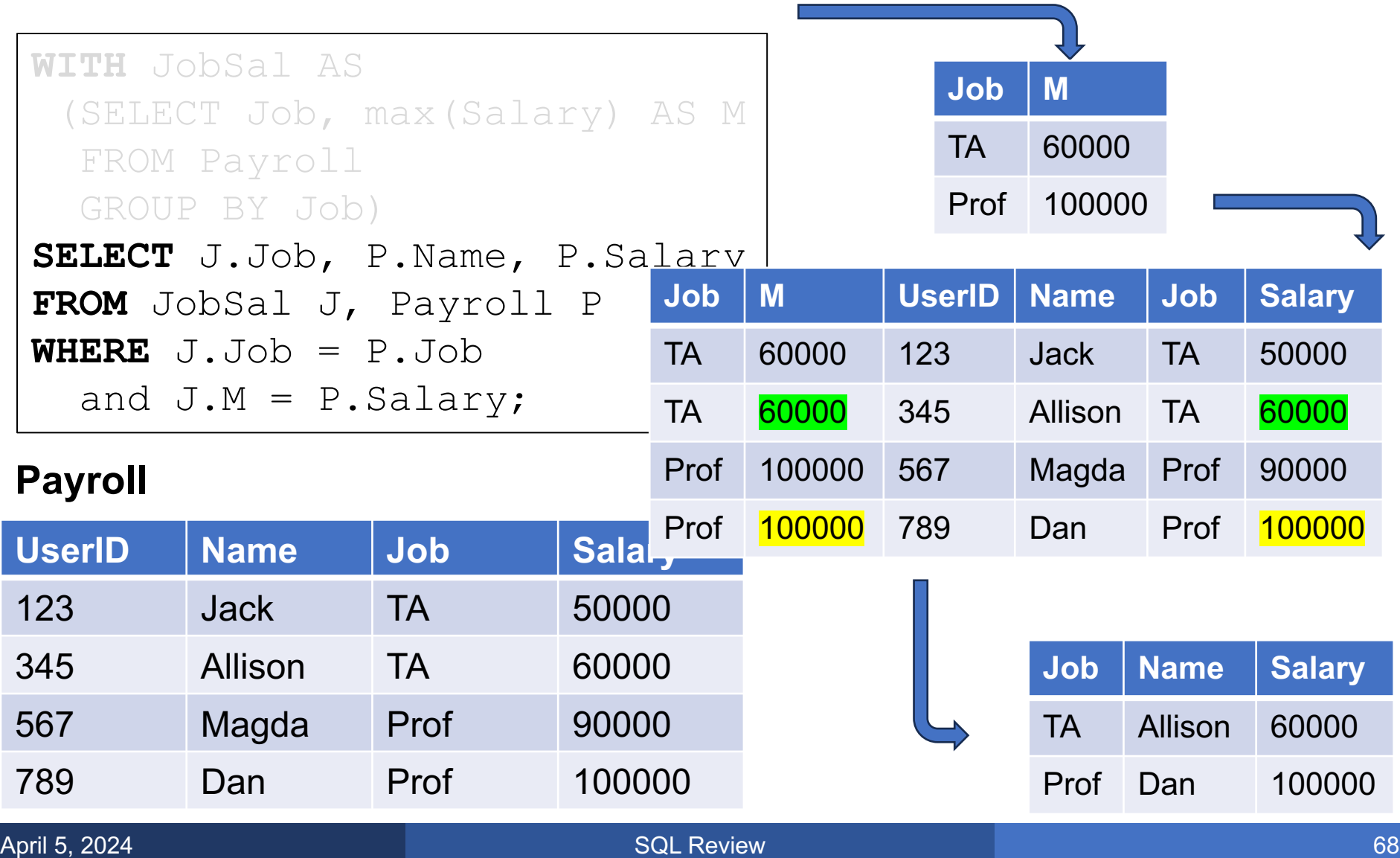

Find the person with highest salary for each job

### Plan:

Solution 1: Using WITH Solution 2: Using HAVING

- 1.Compute the max(Salary) for each Job
- 2. Join back with Payroll on Job
- 3.Return the users where Salary = max(Salary)

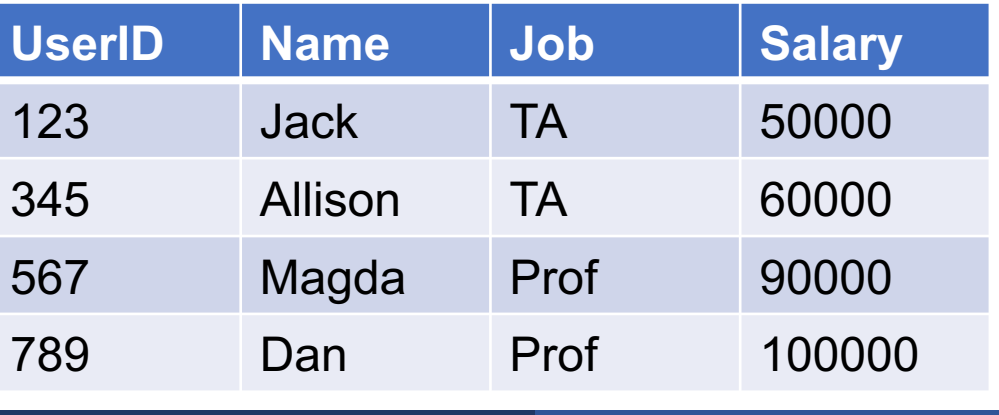

Find the person with highest salary for each job

### Plan:

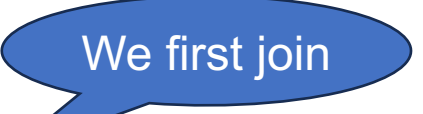

- 1.Compute the max(Salary) for each Job
- 2. Join back with Payroll on Job
- 3.Return the users where Salary = max(Salary)

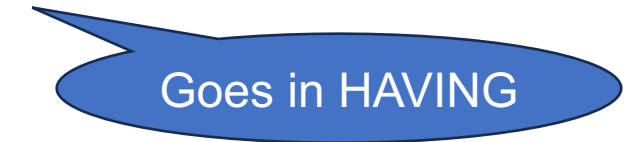

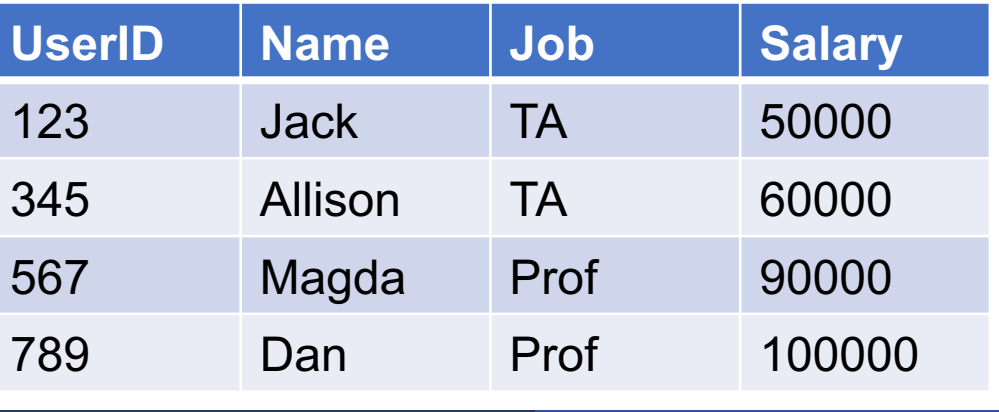

Find the person with highest salary for each job

```
SELECT P1.Job, MAX(P1.Salary)
FROM Payroll AS P1
```
**GROUP BY** P1.Job

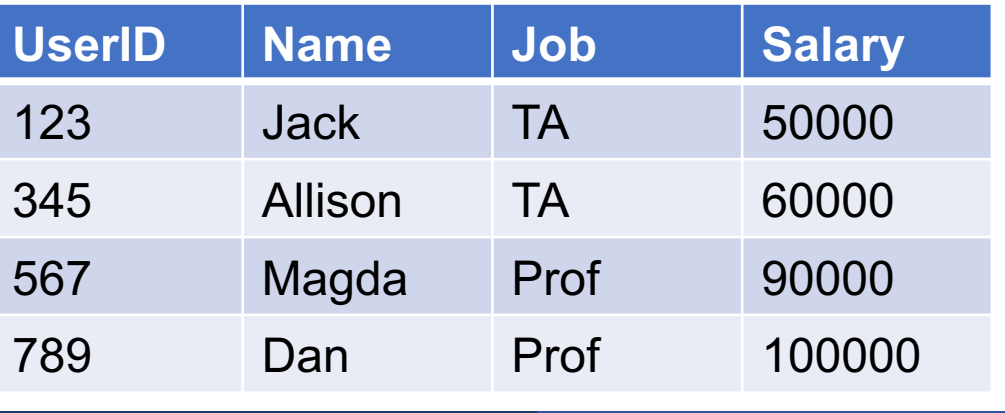

### Find the person with highest salary for each job

Similar to JobSal in our first solution

**SELECT** P1.Job, MAX(P1.Salary)

FROM Payroll AS P1

**GROUP BY** P1.Job

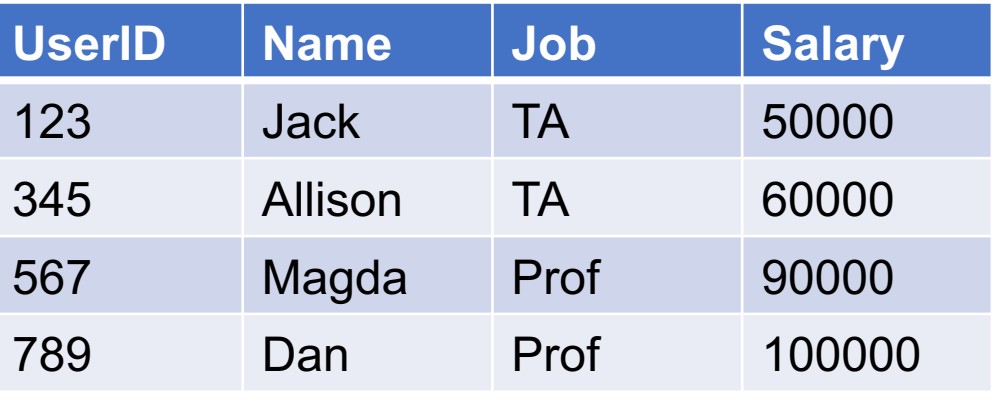
Find the person with highest salary for each job

SELECT P1.Job, MAX(P1.Salary) FROM Payroll AS P1

**GROUP BY** P1.Job

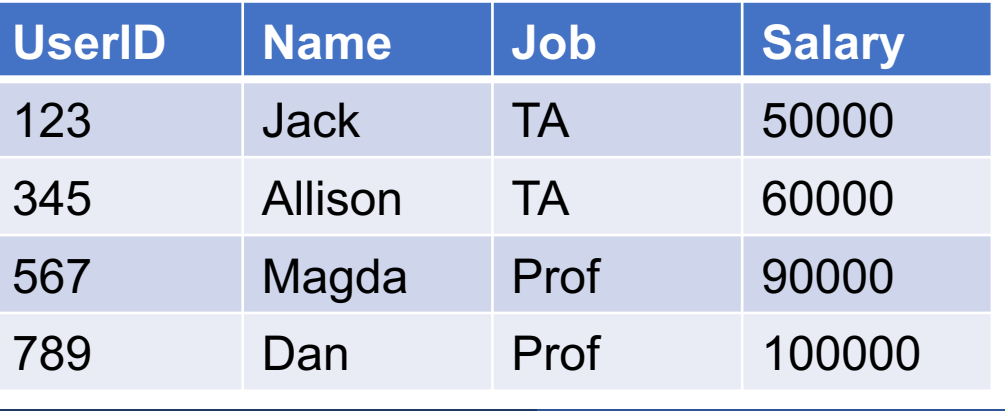

### Find the person with highest salary for each job

SELECT P1.Job

FROM Payroll AS P1

**GROUP BY** P1.Job

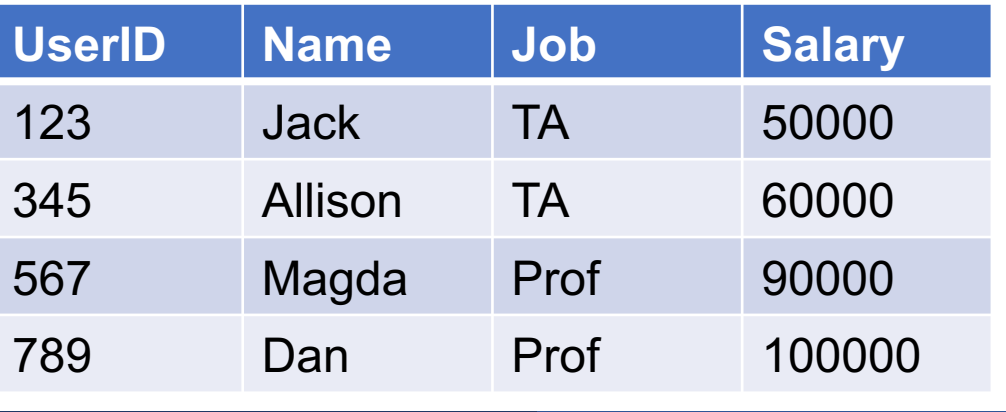

Find the person with highest salary for each job

**SELECT** P1.Job, P2.Name, P2.Salary **FROM** Payroll AS P1, Payroll AS P2 **WHERE** P1.Job = P2.Job **GROUP BY** P1.Job

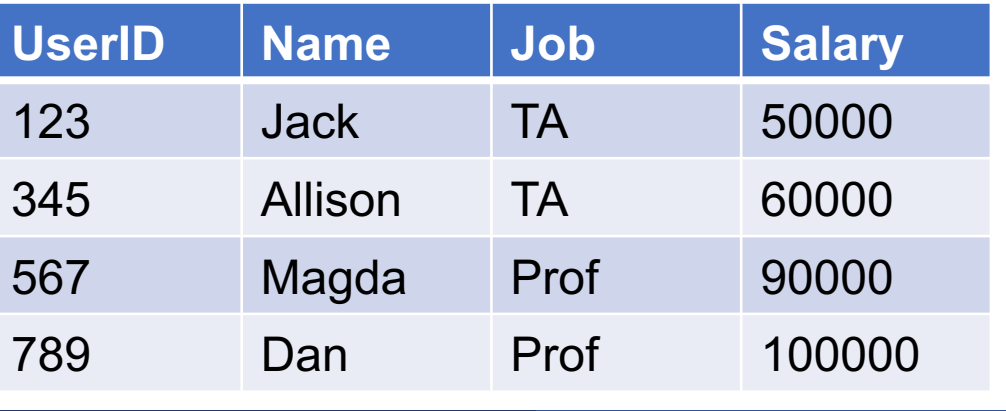

Find the person with highest salary for each job

**SELECT** P1.Job, P2.Name, P2.Salary **FROM** Payroll AS P1, Payroll AS P2 **WHERE** P1.Job = P2.Job **GROUP BY** P1.Job

**Having P2. Salary = Max(P1.Salary)** Similar to joining JobSal with Payroll

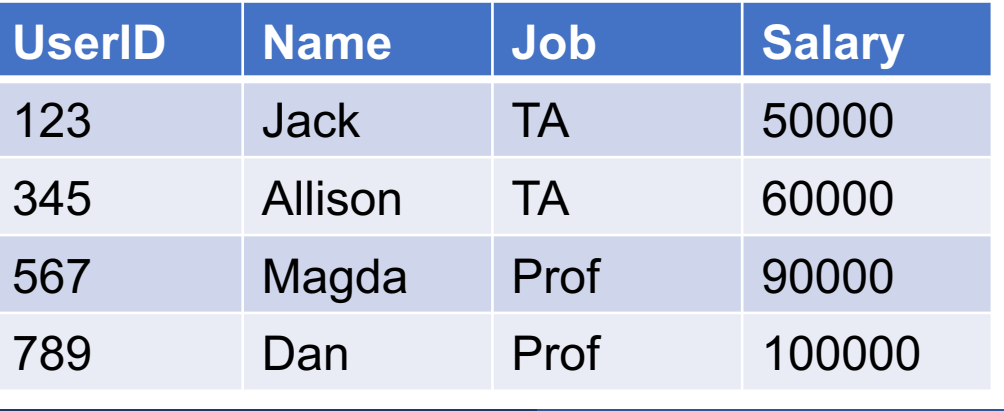

789 Dan Prof 100000

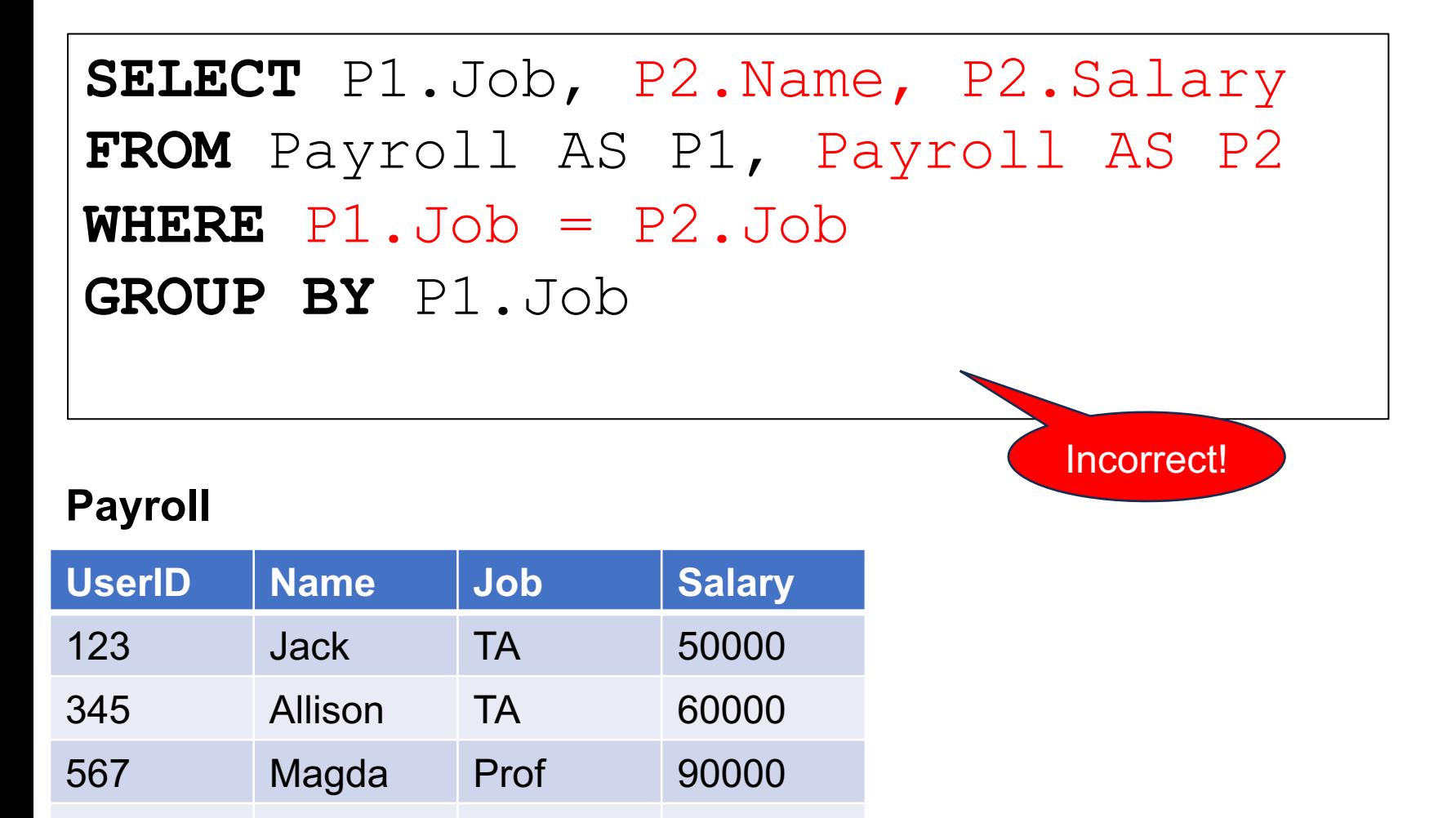

Find the person with highest salary for each job

**SELECT** P1.Job, **P2.Name, P2.Salary FROM** Payroll AS P1, Payroll AS P2  $WHERE$   $P1.Job = P2.Job$ **GROUP BY** P1.Job, **P2.Name, P2.Salary HAVING** P2.Salary = MAX(P1.Salary)

Correct; but not done!

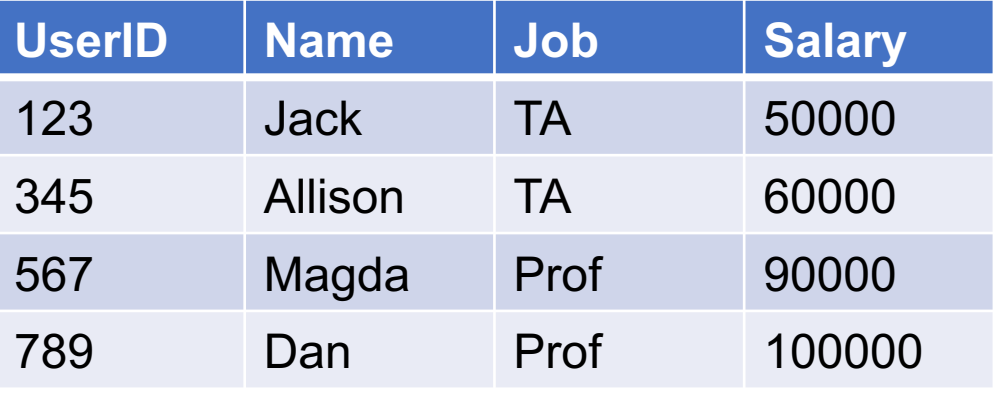

Find the person with highest salary for each job

**SELECT** P1.Job, P2.Name, P2.Salary **FROM** Payroll AS P1, Payroll AS P2  $WHERE$   $P1.Job = P2.Job$ **GROUP BY** P1.Job, P2.Name, P2.Salary

#### **Payroll**

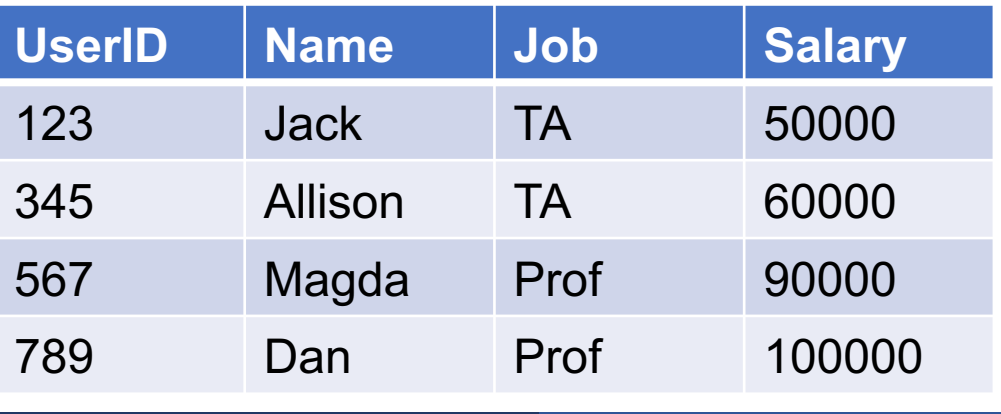

Which P2 should we return for each Job?

Find the person with highest salary for each job

**SELECT** P1.Job, P2.Name, P2.Salary **FROM** Payroll AS P1, Payroll AS P2  $WHERE$   $P1.Job = P2.Job$ **GROUP BY** P1.Job, P2.Name, P2.Salary **HAVING** P2.Salary = MAX(P1.Salary)

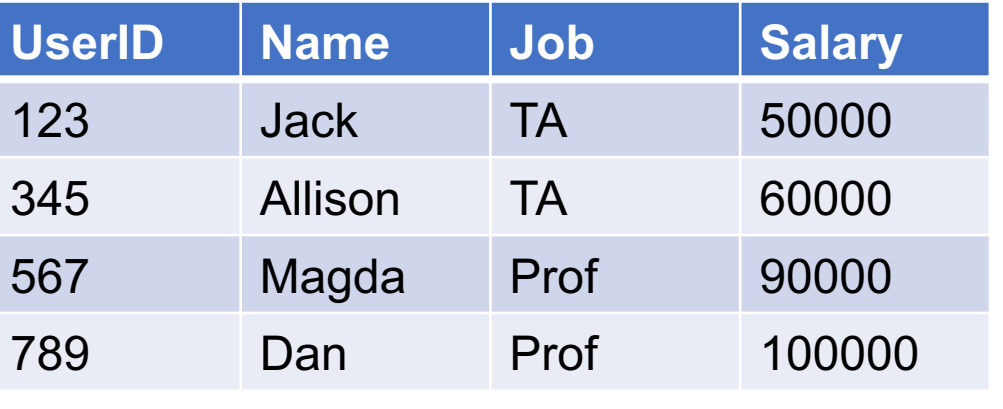

### Find the person with highest salary for each job

**SELECT** P1.Job, P2.Name, P2.Salary **FROM** Payroll AS P1, Payroll AS P2 **WHERE**  $P1.Job = P2.Job$ **GROUP BY** P1.Job, P2.Name, P2.Salary **HAVING** MAX(P1.Salary) = P2.Salary;

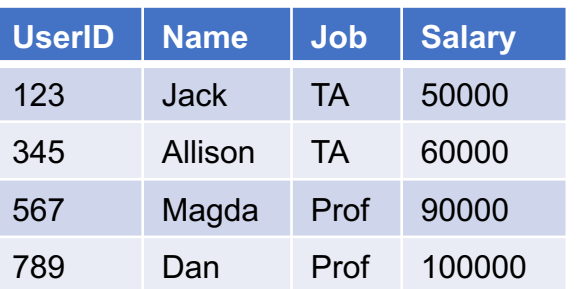

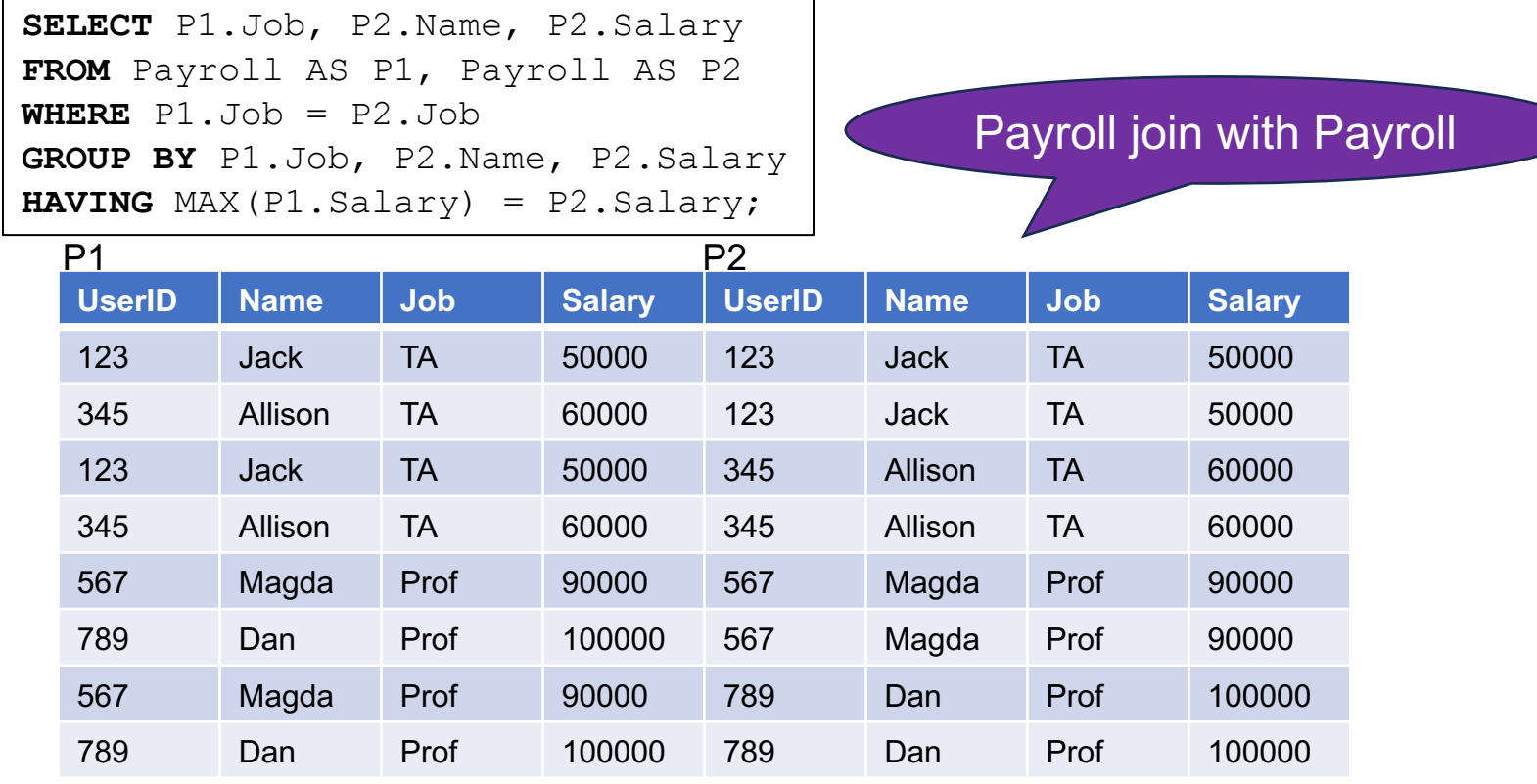

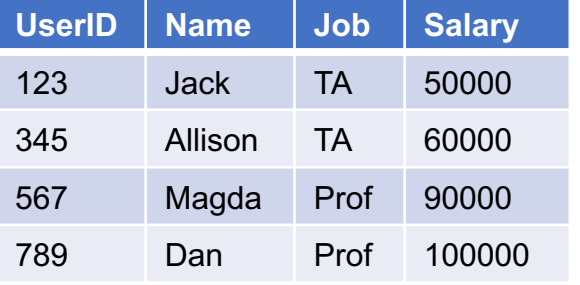

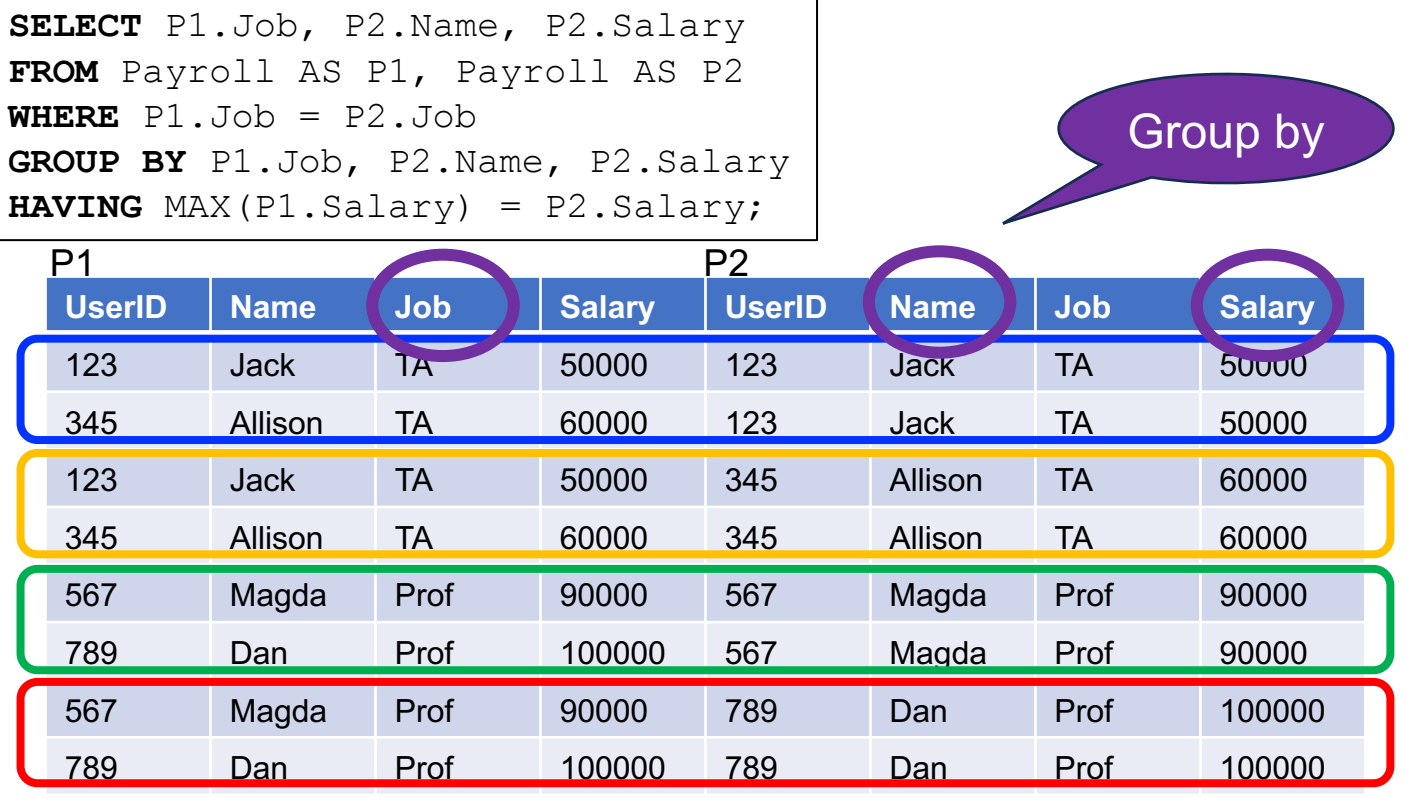

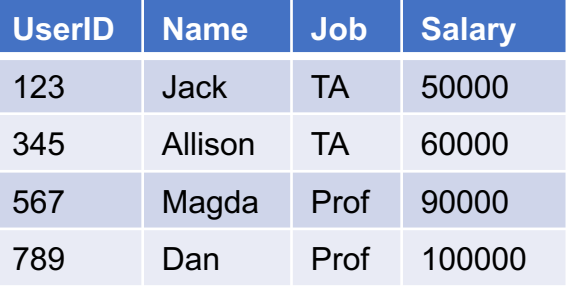

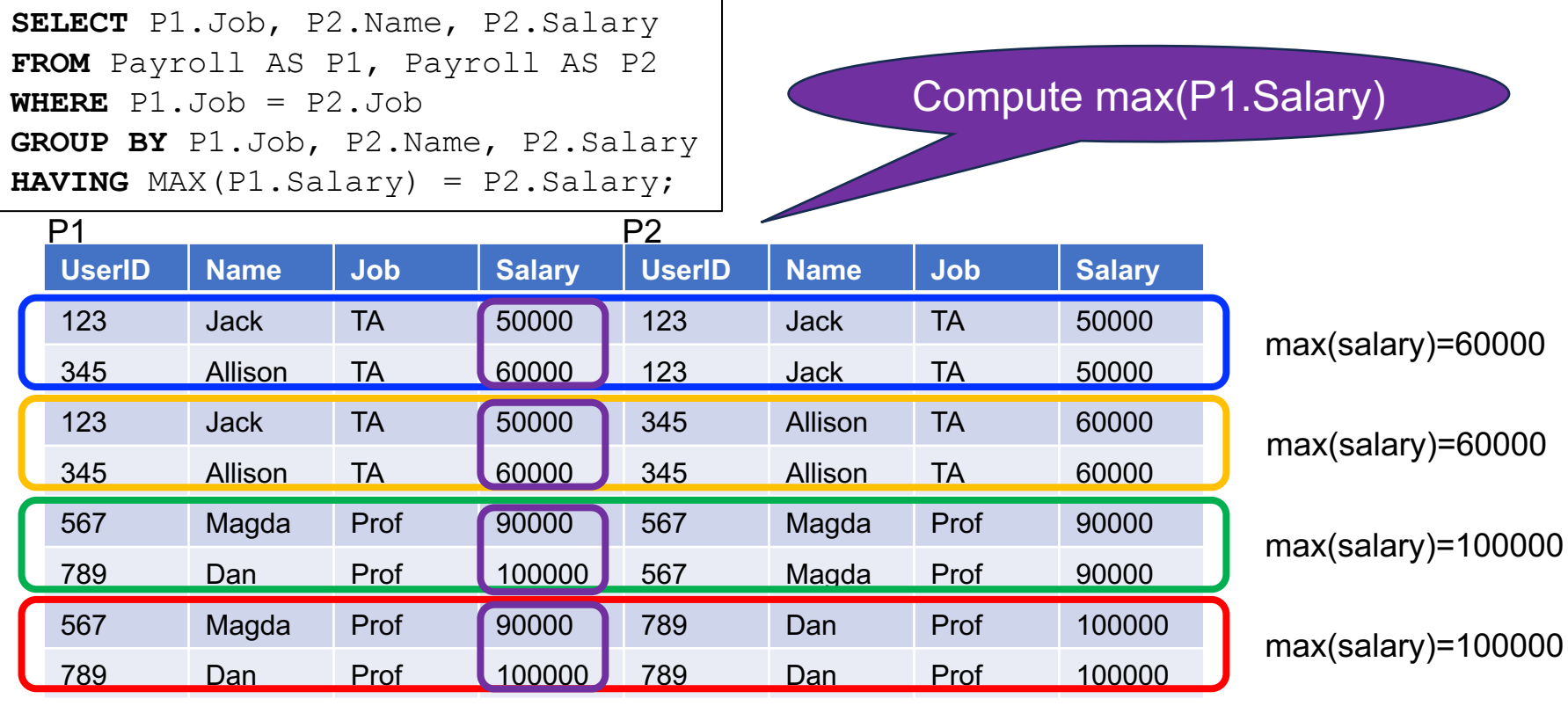

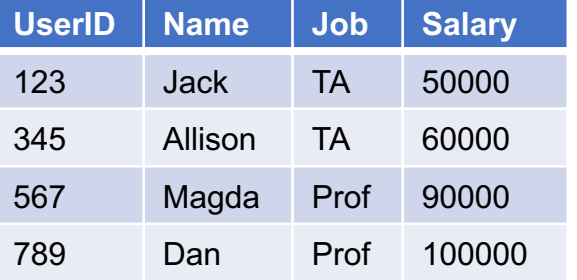

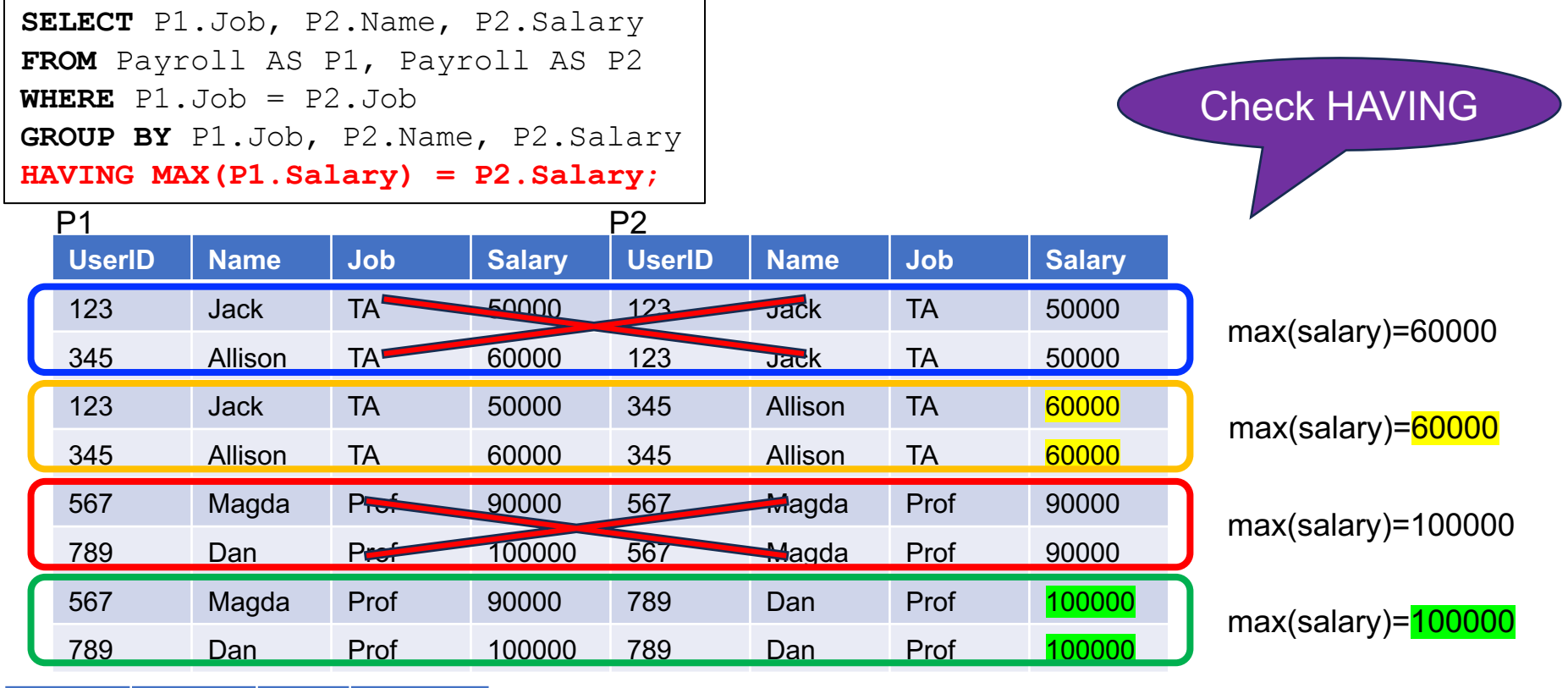

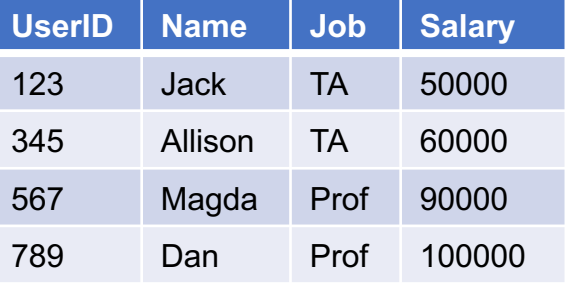

### Find the person with highest salary for each job

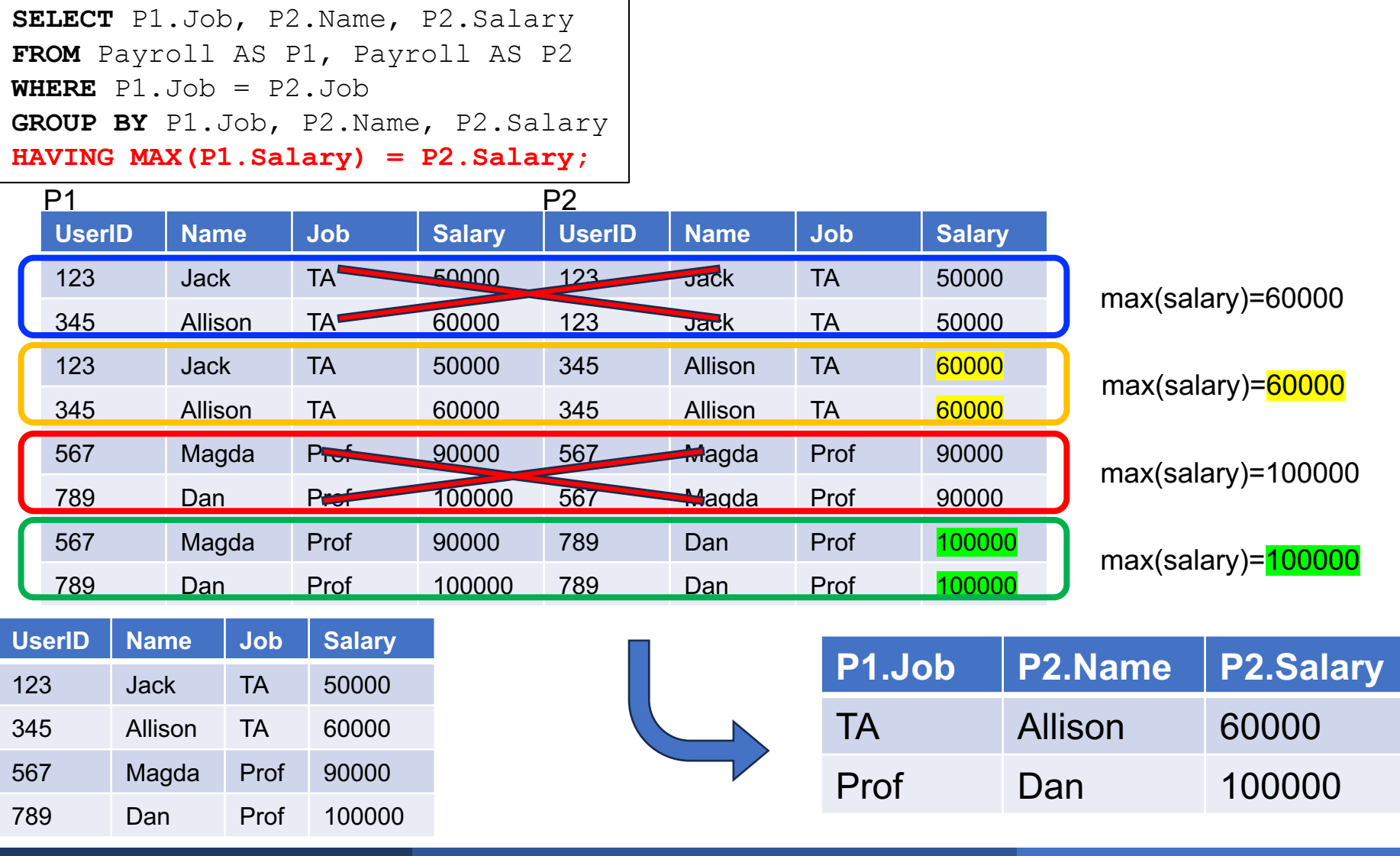

April 5, 2024 SQL Review 86

### Find the person with highest salary for each job

**SELECT** P1.Job, P2.Name, P2.Salary **FROM** Payroll AS P1, Payroll AS P2 **WHERE**  $P1.Job = P2.Job$ **GROUP BY** P1.Job, P2.Name, P2.Salary **HAVING MAX(P1.Salary) = P2.Salary;**

#### Final output has the witnesses

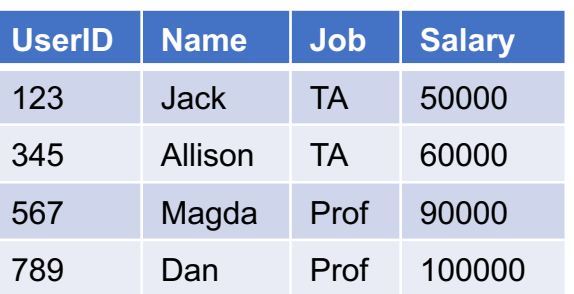

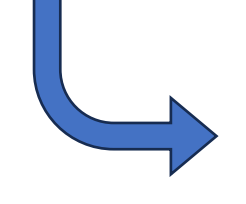

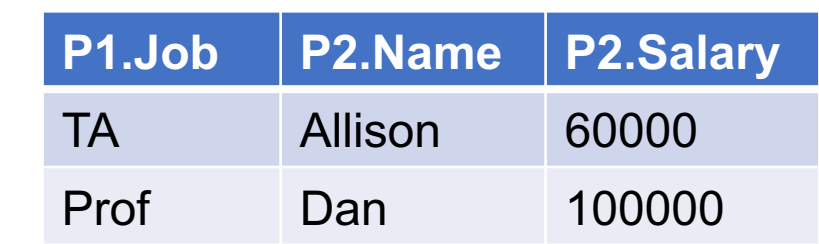

April 5, 2024 **SQL Review 87 and 2024** SQL Review 87 and 30 and 37 and 37 and 37 and 37 and 37 and 37 and 37 and 37

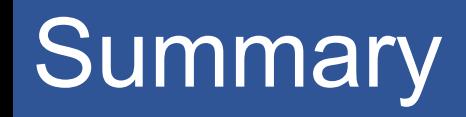

• We have covered now almost all SQL that we discuss in class

• Only one subtle topic remains: subqueries!

§ Will discuss subqueries on Monday